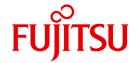

# openFT V12.0 for Unix Systems and Windows Systems

C Program Interface

Programmer's Guide

# Comments... Suggestions... Corrections...

The User Documentation Department would like to know your opinion on this manual. Your feedback helps us to optimize our documentation to suit your individual needs.

Feel free to send us your comments by e-mail to: manuals@ts.fujitsu.com

# Certified documentation according to DIN EN ISO 9001:2008

To ensure a consistently high quality standard and user-friendliness, this documentation was created to meet the regulations of a quality management system which complies with the requirements of the standard DIN FN ISO 9001:2008.

cognitas. Gesellschaft für Technik-Dokumentation mbH www.cognitas.de

# **Copyright and Trademarks**

Copyright © Fujitsu Technology Solutions GmbH 2012.

All rights reserved.

Delivery subject to availability; right of technical modifications reserved.

All hardware and software names used are trademarks of their respective manufacturers.

# **Contents**

| 1     | Introduction to the C program interface                       | 5  |
|-------|---------------------------------------------------------------|----|
| 1.1   | Changes compared to the predecessor version                   | 6  |
| 1.2   | Overview                                                      | 7  |
| 1.3   | Programming rules                                             | 9  |
| 1.3.1 | File transfer                                                 | 9  |
| 1.3.2 | File management                                               | 14 |
| 1.3.3 | Remote command execution                                      | 14 |
| 1.3.4 | Specifications concerning the remote system                   | 15 |
| 1.3.5 | Error handling                                                | 17 |
| 1.3.6 | Version of the program interface                              | 8  |
| 2     | Creating and using programs                                   | 9  |
| 2.1   | Translating and linking under Windows systems                 | 9  |
| 2.2   | Translating and linking under Unix systems                    | 20 |
| 2.3   | Notes for program use                                         | 20 |
| 3     | Description of the C functions                                | 21 |
| 3.1   | ft_cancel - Cancel asynchronous request                       | 22 |
| 3.2   | ft_close - Close session                                      | 23 |
| 3.3   | ft_credir - Create directory in remote system                 | 24 |
| 3.4   | ft_delete - Delete file or directory in the remote system     | 26 |
| 3.5   | ft_open - Open session                                        | 29 |
| 3.6   | ft_properties - Determine properties of the program interface | 31 |
| 3.7   | ft_reqlist - Determine request not yet terminated             | 34 |

# **Contents**

| 3.8               | ft_reqstat - Determine the status of a request                             | 36                                     |
|-------------------|----------------------------------------------------------------------------|----------------------------------------|
| 3.9               | ft_reqterm - Terminate request                                             | 38                                     |
| 3.10              | ft_sdopen - Start identification of attributes of all files in a directory | 39                                     |
| 3.11              | ft_sdinfo - Read out file attributes                                       | 41                                     |
| 3.12              | ft_sdclose - End identification of file attributes                         | 46                                     |
| 3.13              | ft_show - Determine attributes of a file or directory                      | 47                                     |
| 3.14              | ft_showdir - Determine the attributes of all files in a directory          | <b>53</b>                              |
| 3.15              | ft_transfer - Transfer file                                                | 59                                     |
| 3.16              | ft_xcopen - Execute command in the remote system                           | <b>71</b>                              |
| 3.17              | ft_xcinfo - Read the data generated by the command                         | <b>74</b>                              |
| 3.18              | ft_xcclose - Terminate command execution                                   | <b>76</b>                              |
|                   |                                                                            |                                        |
|                   |                                                                            |                                        |
| 4                 | Error codes                                                                | <b>77</b>                              |
| 4.1               | Internal errors                                                            |                                        |
|                   | Internal errors                                                            | 78                                     |
| 4.1<br>4.2        | Internal errors                                                            | 78<br>79                               |
| 4.1               | Internal errors                                                            | 78<br>79                               |
| 4.1<br>4.2        | Internal errors                                                            | 78<br>79<br>87                         |
| 4.1<br>4.2<br>4.3 | Internal errors                                                            | 78<br>79<br>87<br>89<br>91<br>92<br>93 |

# 1 Introduction to the C program interface

You can use the C program interface to incorporate the functionality of openFT in your own C programs:

- synchronous file transmission
- asynchronous file transfer
- managing and deleting asynchronous file transfer requests
- determining file attributes in the remote system
- deleting files or directories in the remote system
- creating directories in the remote system
- executing commands in the remote system

These functions which are available to the openFT user can be used in C programs to automate sequences. The program interface naturally also provides monitoring and error handling mechanisms.

In addition, the program interface has a function call which you can use determine the properties of the program interface. You can use this call to check the properties and thus render your programs insensitive to changes in later versions.

Under Windows, the program interface supports **multithreading**, i.e. all program interface calls are threadsafe.

# 1.1 Changes compared to the predecessor version

The C program interface to openFT V12 provides the following new functions:

- Function group ft\_sd\*() to determine the attributes of all the files in a directory in the remote system.
  - ft\_sd\*() comprises the individual functions ft\_sdopen(), ft\_sdinfo() and ft\_sdclose().
- Function group  $ft\_xc*()$  to execute commands in the remote system.  $ft\_xc*()$  comprises the individual functions  $ft\_xcopen()$ ,  $ft\_xcinfo()$  and  $ft\_xcclose()$ .

The *ft\_prop* structure in the function *ft\_properties()* has been extended:

- new field: maxcmdlen
- additional value: FT\_PROPV2 for the field ftpropvers

### New sample programs

- Remote command execution
- Memory-efficient listing of remote directory

# 1.2 Overview

The following overview is useful for quick orientation with respect to which C program calls are available for which tasks. The corresponding FT commands which the user can work with on the shell level are indicated in brackets (see openFT User Manual).

#### File transfer function

| ft_transfer | Transfer file (ft or ncopy) |
|-------------|-----------------------------|
|-------------|-----------------------------|

# Functions for managing asynchronous file transfer requests

| ft_open    | Open session                                    |  |
|------------|-------------------------------------------------|--|
| ft_close   | Close session                                   |  |
| ft_reqlist | Determine requests that have not been completed |  |
| ft_reqstat | Determine request status                        |  |
| ft_reqterm | Terminate request                               |  |
| ft_cancel  | Abort request (ftcanr)                          |  |

# File management functions

| ft_show    | Determine the attributes of a file or directory in the remote system (ftshw)                                                                       |                                                                                         |  |
|------------|----------------------------------------------------------------------------------------------------|-----------------------------------------------------------------------------------------|--|
| ft_showdir | Determine all file attributes of a directory in the remote system (ftshw -d)                                                                       |                                                                                         |  |
| ft_delete  | Delete a file or directory in the remote system (delete file: ftdel; delete directory: ftdeldir)                                                   |                                                                                         |  |
| ft_credir  | Create a directory in the remote system (ftcredir)                                                                                                 |                                                                                         |  |
| ft_sd*     | Function group used to determine the attributes of all the files in a directo in the remote system.  Comprises the following individual functions: |                                                                                         |  |
|            | ft_sdopen                                                                                                    | Start identification of attributes of all the files in a directory in the remote system |  |
|            | ft_sdinfo                                                                                                    | Read out file attributes                                                                |  |
|            | ft_sdclose                                                                                                    | End identification of file attributes                                                   |  |

# Function for querying properties of the program interface

| ft_properties | Determine properties of the program interface |
|---------------|-----------------------------------------------|
|---------------|-----------------------------------------------|

# **Functions for remote command execution**

| ft_xc* | Function group for the synchronous execution of a command in the remote system.  Comprises the following individual functions: |  |
|--------|----------------------------------------------------------------------------------------------------|--|
|        | ft_xcopen Execute command in the remote system                                                                                 |  |
|        | ft_xcinfo Read the data generated by the command                                                                               |  |
|        | ft_xcclose Terminate command execution                                                                                         |  |

# 1.3 Programming rules

This section describes the points which you must observe when creating programs for the program interface of openFT.

#### 1.3.1 File transfer

### Synchronous transfer

For synchronous file transfer, use the function  $ft\_transfer()$ . In the parameter list, the parameter synchron **must** contain the value FT\_SYNC. The control is not returned to the program until file transfer is completed. You can use the return values to determine whether file transfer has been successful.

### Asynchronous file transfer

Several functions are necessary in order to perform synchronous file transfer. They result from the fact that, with asynchronous file transfer requests are issued, stored in the request queue and possibly not executed until later. The requests must be administered, and monitored for successful completion. It is therefore only possible to transfer files asynchronously within "sessions".

A program for asynchronous file transfer is made of two parts:

- In the first part, you open a session. Further, you issue one or more file transfer requests. If necessary, you can delete file transfer requests.
  - openFT executes the request itself at the next possible opportunity.
- In the second part, you query the status of the request later and terminate the request on successful completion. If necessary, you can determine which requests have not been completed and terminate these as appropriate. Then you can close the session.

Schematic of the program structure:

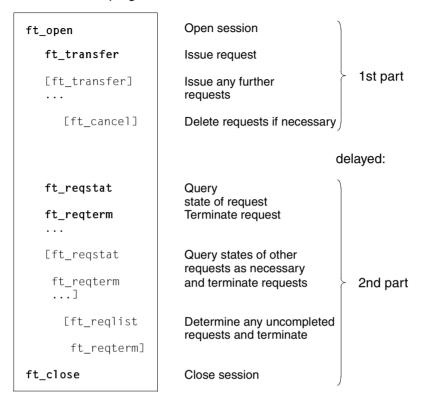

The following function calls are absolutely necessary for asynchronous file transfer:

#### 1. *ft\_open()*

The function  $ft\_open()$  opens a session. The result of  $ft\_open()$  is a session number (session identification) which uniquely identifies the session. This session number must be specified as parameter for function calls within the same session.

When you open a session, you must assign an existing directory as working directory. In this working directory, the files are stored with management information about the existing file transfer requests.

You may assign the same working directory to several different **consecutive sessions** sessions. This brings the advantage that you can administer requests from various sessions together.

You can conduct several sessions in parallel in one program. With  $ft\_open()$ , however, you can only open more than one session simultaneously if each of the parallel sessions is assigned a different working directory.

#### 2. ft\_transfer()

The  $ft\_transfer()$  is used to issued an asynchronous file transfer request. The parameter synchron in the parameter list **must** contain the value FT\_ASYNC. You may issue several asynchronous requests in succession in one session.

When the request has been successfully entered in the request queue, you are returned a request ID as the result of  $ft\_transfer()$ . The request ID uniquely identifies the request. This request ID is valid, even beyond the session, until the request is terminated with the function  $ft\_reqterm()$ .

When the request is present in the request queue, you do not have to take care of the request execution. openFT executes the asynchronous request at the earliest possible time. If, for example, a partner is not available at the moment, openFT keeps trying to execute the request. The request is thus held in the request queue until it has been completed or any deletion date that has been specified is reached.

#### 3. ft\_regstat()

You can use the function  $ft\_reqstat()$  to determine whether or not the file transfer has been successfully completed. As asynchronous file transfer is not carried out immediately, you should delay the use of the function  $ft\_reqstat()$  and repeat the status query. When the request is completed, the parameter status is assigned the value FT\_STATA, if terminated, it is assigned the value FT\_STATA.

### 4. ft\_regterm()

You **must** terminate the request using the function  $ft\_reqterm()$ . This function deletes the request ID of the request and also the file in which the relevant information about the file transfer request is stored. Resources which are no longer required are released.

The management file has the name mf.Request-ID and is located in the directory indicated as workdir parameter with the function call  $ft\_open()$ .

The request IDs of requests which have not been completed are retained, even after the session in which the requests were issued has been closed These requests can be completed at a later time by referencing the associated request ID, if the current session is assigned to the same working directory as the session in which the request was originally issued.

### 5. *ft\_close()*

You can use the function  $ft\_close()$  to close the session.

#### **HOME directory**

If absolute file or directory names were not specified in the remote Unix or Windows systems then the user's HOME directory in the remote system is of importance. Relative path names always refer to the HOME directory of the corresponding user unless a definition to the contrary has been made by an FTAC profile.

The following applies to the HOME directory:

- In Unix systems, the HOME directory is the directory which is opened for the user after login.
- In Windows systems, a user's HOME directory for openFT requests is the directory entered in user administration for this user.

If no directory is entered for the user in user administration then the user's profile path is used as the HOME directory. The profile path is \Users\User where User does not have to be identical to the name of the user.

If it is also not possible to determine the user's profile path, then the openFT home directory is created in the \Users directory and access rights are granted in full to SYSTEM, administrators and the corresponding user.

In this case, the name of the home directory created by openFT is determined as follows:

- Local user ID: UserID.Computer-name
- Global user ID (domain\user ID): UserID.Domain

#### Managing asynchronous requests

Further functions are available for managing asynchronous requests:

ft\_cancel()

You can use the function  $ft\_cancel()$  to cancel asynchronous requests which are in the course of being processed or which are waiting to be processed in the request queue request queue.

This function is expedient only when the program to be created has a user interface and the user has options for intervening. For example, you could imaging a program which displays waiting file transfer requests to the user (ft\_reqstat (status=FT\_STATW)) and allow him or her to abort these requests.

Another application is when file transfer request have issued by mistake and should now be deleted.

With the function  $ft\_cancel()$ , you can only cancel requests which are present in the request queue and which have a request ID. If the request was issued in another session, the current session must be assigned the same working directory as for the session in which the request was issued. If the  $ft\_transfer()$  function returns the value 0, the request could not be entered into the request queue. These unsuccessful attempts to enter requests terminate with an error message.

Requests which you cancel with  $ft\_cancel()$ , **must** be terminated with  $ft\_reqterm()$  in order for the associated request ID to be deleted.

- ft\_reglist()

All transfer requests must be completed so that associated request IDs and management files can be deleted and resources that are not required released.

With the function  $ft_reqlist()$ , you determine uncompleted requests from all sessions which have been assigned the same working directory as the current session. Please note that not all request which have not be completed are determined, but only those from sessions with the same working directory.

# 1.3.2 File management

The following functions are available for determining the file attributes in the remote system:

- With the function ft\_show(), you can list the attributes of one file.
- With the function ft\_showdir(), you can list the attributes of multiple files in a directory.
- The function group ft\_sd\*() determines the attributes of all the files in a directory in the remote system. Unlike in the case of ft\_showdir(), it is not necessary to know the number of files before calling the command. The function group comprises the following individual functions:
  - The function ft\_sdopen() initiates the identification of the attributes of all the files in a directory in the remote system.
  - The function ft\_sdinfo() reads the file attributes.
  - The function ft\_sdclose() terminates identification of the file attributes.
- You can use the function ft delete() to delete a file or a directory in the remote system.

### 1.3.3 Remote command execution

A command is executed synchronously in the remote system. The data output by the command at *stdout* and *stderr* can be called up separately.

You can do this using the function group  $ft_xc^*()$ . This comprises the following individual functions:

# ft\_xcopen()

The function  $ft\_xcopen()$  is used for the synchronous execution of the command in the remote system.

# ft\_xcinfo()

The function *ft\_xcinfo()* reads the data generated by the command.

# ft\_xcclose()

The function ft xcclose() terminates command execution.

# 1.3.4 Specifications concerning the remote system

All functions that access a remote system must identify the remote system and make the transfer admission known. The file structure  $ft\_admission$  is used.

In Windows, the  $\mathit{ft\_admission}$  structure is defined in the header file ...  $\parbox{$\sim$}\parbox{$penFT$}\parbox{$\sim$}\parbox{$\sim$}\parbo$ 

In Unix systems, the ft\_admission structure is defined in the header file /usr/include/ftapi.h.

#### ft admission

The structure *ft\_admission* is set up as follows:

The fields of the structure  $ft\_admission$  have the following meaning. remsys

Name of the partner system in the partner list or address of the partner system.

The address of the partner system is specified in the following form:

```
[protocol://]host[:[port].[tsel].[ssel].[psel]]
protocol
```

Protocol stack via which the partner is addressed.

Possible values:

openft (openFT protocol), default value

ftam (FTAM protocol)

ftp (ftp protocol)

host Internet host name, IP address or GLOBAL NAME from the TNS, mandatory parameter. Format of the IP addresses (example):

```
%ip111.222.123.234 (IPv4) or
```

%ip6[FEDC:BA98:7654:3210:FEDC:BA98:7654:3210] (IPv6)

The square brackets [..] must be specified with IPv6.

port Port number for TCP/IP connection, optional.

tsel Transport selector (only openFT and FTAM protocol), optional.

ssel Session selector for FTAM connection, optional.

psel Presentation selector for FTAM connection, optional.

For further details on addressing partner systems see the online help system or the openFT User Manual.

#### remadmis

Either a login name or an FTAC transfer admission in the remote system.

#### remaccount

Account number in the remote system

#### rempasswd

Password in the remote system

Depending on the particular type of openFT partner system, the following entries are necessary:

#### With BS2000:

*remadmis*, if the remote system uses the FTAC transfer admission; otherwise: *remadmis*, *remaccount* and, if a password is assigned, *rempasswd* 

### With Unix systems:

*remadmis*, if the remote system uses the FTAC transfer admission; otherwise: *remadmis* and, if a password is assigned, *rempasswd* 

# With Windows systems:

*remadmis*, if the remote system uses the FTAC transfer admission; otherwise: *remadmis*, if a login name is assigned, and *rempasswd*, if a password is assigned

#### With OS/390 and z/OS:

remadmis, remaccount and, if a password is assigned, rempasswd

With FTAM partner systems, for which no product of the openFT product range is in use: remadmis, if an account number is assigned, remaccount and, if a password is assigned, rempasswd

## For other partner systems:

corresponding to the conventions of the particular partner system

All fields not specified must contain the value NULL.

# 1.3.5 Error handling

All function calls end with a return message. The return value indicates successful completion or informs the user globally that an error has occurred. You can obtain detailed information by calling the a function with optional parameter errorinfo. Immediately after an error has occurred, the structure  $ft_err$  contains error messages with which you can program corresponding error handling procedures.

In Windows, the *ft\_err* structure is defined in the header file ...\openFT\include\ftapi.h.

In Unix systems, the ft err structure is defined in the header file /usr/include/ftapi.h.

#### ft err

The structure *ft\_err* is set up as follows:

The fields of the structure  $ft\_err$  have the following meanings:

main

contains the error class, e.g. parameter error, internal error

detail

describes the error, e.g. invalid parameter value

additional

contains additional error information, e.g. which parameter is invalid

The error codes are described in the chapter "Error codes" on page 77.

# 1.3.6 Version of the program interface

You can use the function call  $ft\_properties()$  to determine the version of the openFT program interface, as well as important version-specific system values. With this function, you ensure the executability of future versions of openFT - even without recompilation. This function call is above all important when you use programs that are to run with different versions of the program interface.

### ft\_options

The  $ft\_credir()$  function introduced in version 2 of the openFT program interface and the extended file structures can only be used if the *options* parameter is specified for the corresponding functions.

The functions  $ft\_sdopen()$  and  $ft\_xcopen()$  introduced in version 3 of the openFT program interface can only be used if the *options* parameter is specified in the associated functions.

The *ft\_options* structure is constructed as follows:

```
struct ft_options
{
   int ftoptsvers;    /* input */
   int ftapivers;    /* input */
};
```

The fields in the structure have the following meaning:

# ftoptsvers

Version of the data structure.

The value FT\_0PTSV1 must be entered for *ftoptsvers*.

## ftapivers

Specifies the version of the program interface:

```
FT APIV2
```

The openFT message number (ft\_err.detail=FTED\_FTMSG) specified in the additional parameter adheres to the new message number schema which was introduced in openFT V10.

```
FT APIV3
```

This is required in order to use the functions  $ft\_sdopen()$  and  $ft\_xcopen()$ . The openFT message number ( $ft\_err.detail$ =FTED\_FTMSG) specified in the additional parameter has the new message number scheme that was introduced in openFT V10.

# 2 Creating and using programs

#### Include file

All C programs which use the program interface of openFT must contain the following line:

- in Windows: #include <ftapi.h>
- in Unix systems: #include "ftapi.h"

The data types and function prototypes are defined in this include file.

In Windows, this include file is located in in the *openFT\include* sub-directory of the openFT installation directory.

# 2.1 Translating and linking under Windows systems

A program that wants to use the openFT program interface must be linked with the import library *ftapi.lib*. This library is located in the *openFT\lib* directory of the openFT installation directory.

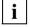

During runtime, the library *ftapi.dll* is also dynamically loaded from the directory ..\openFT\bin.

ftapi.lib and ftapi.dll were created using Microsoft Visual Studio 2010.

# 64-bit support in Windows systems

A 64-bit DLL with the name *ftapi64.dll* for the Windows x64 systems as well as for the Windows Itanium systems is also provided.

During openFT installation, the *ftapi64.dll* variant corresponding to the employed operating system is automatically installed in the directory ..\openFT\bin.

The associated import library <code>ftapi64.lib</code> is located in the directory <code>..\openFT\lib\x64</code> in the case of Windows x64 systems and the directory <code>..\openFT\lib\ia64</code> in the case of Windows Itanium systems.

# 2.2 Translating and linking under Unix systems

In a program that wants to use the openFT program interface, the openFT functions must be linked from the openFT library. Call the C compiler with the *-lftapi* option.

The following options must also be specified on some systems:

| AIX                          | -WI,-brtl |
|------------------------------|-----------|
| HP (Itanium 64bit)           | +DD64     |
| Solaris (SPARC) <sup>1</sup> | -xarch=v9 |

A 64-bit library is also supplied on the Solaris (SPARC) platform.

Note that under HP-UX, the C compiler must always be called in ANSI mode.

# 2.3 Notes for program use

Information relating to asynchronous file transfer requests are stored in files with the name mf.Request-ID in the directory indicated in the workdir parameter of the  $ft\_open()$  function call. These data are deleted when you terminate requests with the function call  $ft\_reqterm()$ .

# 3 Description of the C functions

# Representation

The following conventions are used to represent the functions:

stenographic

for shell commands, function calls, programs and subprograms, as well as for constant values in plain text.

italics

for function names and parameters

In the syntactic representation, the comment "Input" stands for input parameter and the comment "Output" for output parameter. These comments are no present at the structures, but on the lowest level at the parameters.

# 3.1 ft\_cancel - Cancel asynchronous request

 $ft\_cancel()$  cancels asynchronous requests which are in the course of being processed or which are waiting to be processed in the queue.

### **Syntax**

#### **Parameters**

#### session

Session number in which the request is to be canceled.

rid ID of the request to be canceled.

If the request to be canceled was issued in a different session, the current session must be assigned the same working directory as the one in which the request was issued.

Furthermore, the program in which the asynchronous request is cancelled must be running under the same login name as the one in which the request was issued.

#### errorinfo

Area in which detailed information is stored if an error is encountered (see section "ft err" on page 17).

The specification of this parameter is optional. If you do not require any more precise error information then you can specify the value NULL for *errorinfo*.

#### options

The specification of the *options* parameter is optional. If the value NULL is specified then message activity at the program interface is compatible with that of the program interface of openFT < V10.

Alternatively, it is possible to specify the *ft\_options* structure (see section "ft\_options" on page 18) to activate the openFT message number scheme as of openFT V10 and the extensions to the function.

#### Return value

- 0 No error
- -1 Error. The error type is stored in *errorinfo*.

C functions ft\_close

# 3.2 ft close - Close session

You can use  $ft\_close()$  to close a session opened with  $ft\_open()$ . This function must be the last one called in a session.  $ft\_close()$  releases resources that are no longer required. The session number is deleted and no subsequent reference to this session is possible.

### **Syntax**

#### **Parameter**

#### session

Number of the session which is to be closed.

#### errorinfo

Area in which detailed information is stored if an error is encountered (see section "ft\_err" on page 17).

The specification of this parameter is optional. If you do not require any more precise error information then you can specify the value NULL for *errorinfo*.

### options

The specification of the *options* parameter is optional. If the value NULL is specified then message activity at the program interface is compatible with that of the program interface of openFT < V10.

Alternatively, it is possible to specify the *ft\_options* structure (see section "ft\_options" on page 18) to activate the openFT message number scheme as of openFT V10 and the extensions to the function

#### Return value

- No error
- -1 Error. The error type is stored in *errorinfo*.

ft\_credir C functions

# 3.3 ft\_credir - Create directory in remote system

*ft\_credir()* creates a directory in the remote system.

Directory names must not exceed the length specified in the *maxrfnsize* field of the *ft\_prop* structure, see section "ft\_properties - Determine properties of the program interface" on page 31.

#### **Syntax**

#### **Parameters**

admis Specifications for the remote system (see section "ft\_admission" on page 15).

par Specifications for the request which you declare with the structure *ft\_crepar*:

The fields of the  $ft\_crepar$  structure have the following meanings:

#### creparvers

Version of the data structure.

The value FT CPARV1 must be entered for *creparvers*.

dn Name of the directory that is to be created in the remote system.

Absolute and relative path specifications are permitted. Relative path specifications refer to the user ID defined in the admission profile if the FTAC function is used, otherwise to the HOME directory.

#### mgmtpasswd

Password for the directory if it is password-protected.

C functions ft\_credir

fud Address of a data area for the so-called "Further Details" which can indicate a more detailed cause of error if errors occur.

If NULL is specified then no more detailed error cause is output. The fud parameter is only available if creparvers is set to the value FT\_CPARV1 and the options parameter is specified when  $ft\_credir$  is called.

#### fudlen

Length of the data area for fud.

The *fudlen* parameter is only available if *creparvers* is set to the value FT\_CPARV1 and the *options* parameter is specified when *ft\_credir* is called.

#### errorinfo

Area in which detailed information is stored if an error is encountered (see section "ft\_err" on page 17).

The specification of this parameter is optional. If you do not require any more precise error information then you can specify the value NULL for *errorinfo*.

#### options

The specification of the *options* parameter is mandatory. The construction of the *ft\_options* structure is described in section "Version of the program interface" on page 18.

#### Return value

- 0 No error. The directory was created.
- -1 Error. The directory was not created. The error type is stored in *errorinfo*.

ft\_delete C functions

# 3.4 ft\_delete - Delete file or directory in the remote system

You can use  $ft\_delete()$  to delete a file or a directory in the remote system. File directories that are to be deleted must be empty.

In order to delete a **file**, the filetype parameter in the par structure must contain the value FT FILE.

To delete a **directory**, the *filetype* parameter in the *par* structure must contain the value FT\_DIRECTORY.

File names and directory names must not exceed the length specified in the *maxrfnsize* field of the *ft\_prop* structure (see section "ft\_properties - Determine properties of the program interface" on page 31).

### **Syntax**

#### **Parameter**

admis Transfer admission for the remote system (see section "ft\_admission" on page 15).

par Entries for delete request which you specify with the structure *ft\_delpar*:

```
struct ft delpar
        delparvers;
                             /* input */
  int
                             /* input */
  char *fn:
  char *mgmtpasswd;
                            /* input */
  enum ft_filedir filetype;
                             /* input */
                             /* input */
  char *fud:
  int
       fudlen:
                             /* input */
}:
```

C functions ft\_delete

The fields of the structure *ft delpar* have the following meanings:

#### delparvers

Version of the data structure.

delparvers must be supplied the value FT DPARV1 or FT DPARV2.

fn Name of the file or directory to be deleted in the remote system.

Absolute and relative path names are permissible. Relative path names refer to the login name specified in the FT profile, when the FTAC function is used, otherwise to the HOME directory, see page 12.

#### mgmtpasswd

Password of the file/directory, if protected by a password.

#### filetype

specifies what is to be deleted:

FT\_FILE File (Default value after initialization of the

parameter list *ft\_delpar* with binary 0)

FT\_DIRECTORY Directory (not for FTAM partners)

fud Address of a data area for the so-called "Further Details" which can indicate a more detailed cause of error if errors occur.

If NULL is specified then no more detailed error cause is output. The *fud* parameter is only available if *delparvers* is set to the value FT\_DPARV2 and the *options* parameter is specified when *ft\_delete* is called.

#### fudlen

Length of the data area for fud.

The *fudlen* parameter is only available if *delparvers* is set to the value FT\_DPARV2 and the *options* parameter is specified when *ft\_delete* is called.

#### errorinfo

Area in which detailed information is stored if an error is encountered (see section "ft\_err" on page 17).

The specification of this parameter is optional. If you do not require any more precise error information then you can specify the value NULL for *errorinfo*.

ft\_delete C functions

#### options

The specification of the *options* parameter is optional. If the value NULL is specified then message activity at the program interface is compatible with that of the program interface of openFT < V10.

Alternatively, it is possible to specify the *ft\_options* structure (see section "ft\_options" on page 18) to activate the openFT message number scheme as of openFT V10 and the extensions to the function.

### Return value

- 0 No error. The file or directory has been deleted.
- -1 Error. The file or directory has not been deleted. The error type is stored in *errorinfo*.

C functions ft\_open

# 3.5 ft\_open - Open session

You can use  $ft\_open()$  to open a session. You can only transfer files asynchronously (function  $ft\_transfer()$ ) and manage asynchronous file transfer requests (functions  $ft\_reglist(), ft\_regstat(), ft\_cancel()$  and  $ft\_regterm()$ ) within a session.

 $ft\_open()$  returns a session number which uniquely identifies the session. This session number must be specified for function calls issued in the same session.

You can open several session simultaneously in one program, provided that different working directories are assigned.

### **Syntax**

#### **Parameter**

#### workdir

Name of the working directory assigned to the session.

Files containing management information are stored in this directory.

Please note that the password used to call the program interface must have authorization to store files in this directory.

#### errorinfo

Area in which detailed information is stored if an error is encountered (see section "ft\_err" on page 17).

The specification of this parameter is optional. If you do not require any more precise error information then you can specify the value NULL for *errorinfo*.

### options

The specification of the *options* parameter is optional. If the value NULL is specified then message activity at the program interface is compatible with that of the program interface of openFT < V10.

Alternatively, it is possible to specify the  $ft\_options$  structure (see section "ft\\_options" on page 18) to activate the openFT message number scheme as of openFT V10 and the extensions to the function.

ft\_open C functions

### Return value

*n* Session ID  $(n \neq 0)$ .

This value must be specified for function calls issued in the same session.

NULL Error. The error type is stored in *errorinfo*.

C functions ft\_properties

# 3.6 ft\_properties - Determine properties of the program interface

You can use <code>ft\_properties()</code> to determine the version of the program interface of openFT, and version-specific system values. The values returned by the <code>ft\_properties()</code> function allow to check whether your program has been created with the same or with a different version of the program interface.

### **Syntax**

#### **Parameter**

prop

Area in which the version of the openFT program interface used is stored, along with the valid system values. For this purpose, the structure  $ft\_prop$  is used:

```
struct ft prop
{
  int ftpropvers;
                         /* input */
                        /* output */
  int
       ftvers:
                        /* output */
  long optfunct;
  int maxlfnsize:
                        /* output */
                         /* output */
       maxrfnsize:
  int
       maxsyssize;
  int
                         /* output */
                         /* output */
  int.
       maxadmissize;
  int maxaccsize;
                         /* output */
  int
       maxpwdsize;
maxfpwdsize;
                        /* output */
  int.
                        /* output */
  int
       maxrecord;
                         /* output */
       maxacntsize;
  int
                        /* output */
       maxacntsize; /* output */
maxlegalqsize; /* output */
  int
                         /* output */
  int maxcpwdsize;
  int
       maxlprocsize;
                        /* output */
  int
       maxrprocsize;
                        /* output */
        maxcmdlen:
                         /* output */
  int.
};
```

ft\_properties C functions

The fields of the structure ft prop have the following meanings:

#### ftpropvers

Version of the data structure.

ftpropvers must be supplied the value FT\_PROPV1 or FT\_PROPV2.

### ftvers version of openFT

(e.g. for Version 8.1: 810, for Version 10.0: 1000, for Version 12.0: 1200)

#### optfunct

(reserved for later use.)

#### maxlfnsize

maximum length for the local file name

#### maxrfnsize

maximum length for the file name in the remote system

#### maxsyssize

maximum length for the name of the remote system

#### maxadmissize

maximum length for the login name or transfer admission in the remote system

#### maxaccsize

maximum length for the account number in the remote system

#### maxpwdsize

maximum length for the password in the remote system

#### maxfpwdsize

maximum length for the file password in the remote system

#### maxrecord

maximum record length

#### maxacntsize

maximum length for the account at the FTAM partner

#### maxlegalgsize

maximum length for the copyright

#### maxcpwdsize

maximum length for the password for creating a file in the remote system

#### maxlprocsize

maximum overall length for local follow-up processing

#### maxrprocsize

maximum overall length for remote follow-up processing

C functions ft\_properties

#### maxcmdlen

Maximum length of the command that is to be executed in the remote system with  $ft\_xcopen()$ .

The *maxcmdlen* parameter is only available if *ftpropvers* is set to the value FT\_PROPV2.

#### errorinfo

Area in which detailed information is stored if an error is encountered (see section "ft\_err" on page 17).

The specification of this parameter is optional. If you do not require any more precise error information then you can specify the value NULL for *errorinfo*.

#### Return value

- 0 No error
- -1 Error. The error type is stored in *errorinfo*.

ft\_reglist C functions

# 3.7 ft\_reqlist - Determine request not yet terminated

ft\_reqlist() determines the request IDs of requests for asynchronous file transfer which have not yet been terminated with the function ft\_reqterm().

IF the *list* parameter has the value NULL or if the *listlen* parameter has the value 0, you only receive the number of requests that have not yet been completed when you use  $ft_reqterm()$ .

The request from all sessions assigned with the function  $ft\_open$  to the same working directory that applies as the current session are listed.

### **Syntax**

#### **Parameter**

#### session

Session ID of the session for which non-terminated asynchronous file transfer request is to be determined.

list Area in which the request IDs of non-terminated requests for asynchronous file transfer are stored. The length of this area (number of entries) must be stored in *listlen*.

If *list* is NULL, only the number (not the request IDs) of non-terminated requests is determined.

#### listlen

Number of entries in list.

If *listlen* is 0, only the number (not the request IDs) of non-terminated requests is determined.

#### errorinfo

Area in which detailed information is stored if an error is encountered (see section "ft\_err" on page 17).

The specification of this parameter is optional. If you do not require any more precise error information then you can specify the value NULL for *errorinfo*.

C functions ft\_reqlist

### options

The specification of the *options* parameter is optional. If the value NULL is specified then message activity at the program interface is compatible with that of the program interface of openFT < V10.

Alternatively, it is possible to specify the  $ft\_options$  structure (see section "ft\\_options" on page 18) to activate the openFT message number scheme as of openFT V10 and the extensions to the function.

#### Return value

- *n* Number of entries found  $(n \ge 0)$ . If *n* is greater than *listlen*, the first *listlen* entries are stored in *list*.
- -1 Error. The error type is stored in *errorinfo*.

ft\_regstat C functions

# 3.8 ft\_reqstat - Determine the status of a request

You can use ft\_regstat() to determine the status of an asynchronous file transfer request.

#### **Syntax**

#### **Parameter**

#### session

Session ID of the session in which the status of the transfer request is to be determined.

rid ID of the request for which the status is to be determined.

If the request was issued in a different session, the current session must be assigned the same working directory as the one in which the request was issued.

stat Area in which the status information is written. The structure *ft\_status* is used:

```
#define STAT FUD LEN
                     65
#define STAT_FN_LEN
                    128
struct ft status
  int ftstatvers; /* input */
                        /* output */
  enum ft stat status;
                        /* output */
  char fn[STAT FN
  long tid:
                        /* output */
  int
       msq:
                         /* output */
  char fud[STAT FUD LEN]; /* output */
}:
```

#### ftstatvers

Version of the data structure.

ftstatvers must be supplied the value FT STATV1 or FT STATV2.

C functions ft\_reqstat

#### status

Status of the request:

FT STATW

The request is waiting for execution.

FT STATR

The request is being run.

FT STATA

The request was aborted.

FT STATT

The request is terminated.

fn local file name terminating with '\0'. If the file name is longer than 128 characters, it is truncated.

tid Transfer ID

msg Message number of aborted or terminated requests (see the online help).

The  $ft\_apivers$  field in the  $ft\_options$  structure can be used to define the message number scheme that is to be used.

fud "Further Details" terminated with '\0' which can indicate a more detailed cause of error if errors occur.

The fud parameter is only available if ftstatvers is set to the value FT\_STATV2 and the options parameter is specified when  $ft_reqstat$  is called.

#### errorinfo

Area in which detailed information is stored if an error is encountered (see section "ft\_err" on page 17).

The specification of this parameter is optional. If you do not require any more precise error information then you can specify the value NULL for *errorinfo*.

## options

The specification of the *options* parameter is optional. If the value NULL is specified then message activity at the program interface is compatible with that of the program interface of openFT < V10.

Alternatively, it is possible to specify the *ft\_options* structure (see section "ft\_options" on page 18) to activate the openFT message number scheme as of openFT V10 and the extensions to the function.

#### Return value

- 0 No error
- -1 Error. The error type is stored in *errorinfo*.

ft\_reqterm C functions

# 3.9 ft\_reqterm - Terminate request

You can use  $tft\_reqterm()$  to terminate an asynchronous file transfer request. This is possible only if the request has the status "aborted" or "completed".  $ft\_reqterm()$  deletes the associated file containing the management information. Then the request ID is deleted and can no longer be addressed.

## **Syntax**

#### **Parameter**

#### session

Session ID of the session in which the transfer request is to be terminated.

rid ID of the request to be terminated.

If the request was issued in a different session, the current session must be assigned the same working directory as the one in which the request was issued.

#### errorinfo

Area in which detailed information is stored if an error is encountered (see section "ft\_err" on page 17).

The specification of this parameter is optional. If you do not require any more precise error information then you can specify the value NULL for *errorinfo*.

## options

The specification of the *options* parameter is optional. If the value NULL is specified then message activity at the program interface is compatible with that of the program interface of openFT < V10.

Alternatively, it is possible to specify the *ft\_options* structure (see section "ft\_options" on page 18) to activate the openFT message number scheme as of openFT V10 and the extensions to the function.

#### Return value

- 0 No error
- -1 Error. The error type is stored in *errorinfo*.

C functions ft\_sdopen

# 3.10 ft\_sdopen - Start identification of attributes of all files in a directory

 $ft\_sdopen()$  starts the identification of the attributes of all the files in a directory in the remote system.

Directory names must not exceed the length specified in the field *maxrfnsize* of the *ft\_prop* structure (see section "ft\_properties - Determine properties of the program interface" on page 31).

## **Syntax**

## **Parameters**

admis Specifications for the remote system (see section "ft\_admission" on page 15).

par Specifications for the request which you declare in the structure *ft\_shwpar*:

The fields of the ft shwpar structure have the following meaning:

## shwparvers

Version of the data structure.

The value FT\_SPARV1 or FT\_SPARV2 must be entered for *shwparvers*.

fn Name of the directory containing the files whose attributes are to be determined.

Absolute and relative path specifications are permitted. Relative path specifications refer to the user ID defined in the admission profile if the FTAC function is used, otherwise to the HOME directory, see page 12.

ft\_sdopen C functions

## mamtpasswd

Password for the directory if it is password-protected.

fud Address of a data area for the so-called "Further Details" which can indicate a more detailed cause of error if errors occur.

If NULL is specified then no more detailed error cause is output. The *fud* parameter is only available if *shwparvers* is set to the value FT\_SPARV2 and the *options* parameter is specified when *ft showdir* is called.

#### fudlen

Length of the data area for fud.

The *fudlen* parameter is only available if *shwparvers* is set to the value FT\_SPARV2 and the *options* parameter is specified when *ft\_showdir* is called.

#### errorinfo

Area in which detailed information is stored if an error is encountered (see section "ft\_err" on page 17). The specification of this parameter is optional.

If you do not require any more precise error information then you can specify the value NULL for *errorinfo*.

## options

The specification of the *options* parameter is mandatory. The construction of the *ft\_options* structure is described in section "Version of the program interface" on page 18.

## Return value

id ID of the request. This must be specified for both  $ft\_sdinfo()$  and  $ft\_sdclose()$ .

NULL Error. The error type is stored in *errorinfo*.

If an error occurs then it is not necessary to call *ft\_sdclose()*.

C functions ft\_sdinfo

# 3.11 ft sdinfo - Read out file attributes

 $ft\_sdinfo()$  reads the file attributes of a directory in the remote system that were determined using  $ft\_sdopen()$ . You can call  $ft\_sdinfo$  more than once. On each call, the next data that has not yet been read is written to the buffer buf. If all the data has been read, the return value is 0.

## **Syntax**

#### **Parameters**

id ID of the request (return value from ft\_sdopen)

buf Area in which the file attributes are written. This area comprises elements with the structure *ft\_fileinfo*:

```
#define ACC LEN
                     65
#define INFO FN LEN
                    257
#define LQ LEN
                     81
#define USER LEN
                     68
struct ft fileinfo
                                      /* input */
   int.
        ftshowivers:
                                     /* output */
  char fn[INFO FN LEN];
  enum ft ftype filetype:
                                      /* output */
                                      /* output */
  enum ft charset charset;
                                      /* output */
  enum ft rform recordform;
  long recsize:
                                      /* output */
  enum ft available availability;
                                     /* output */
  int.
                                     /* output */
        access:
  char accout[ACC_LEN];
                                      /* output */
                                      /* output */
  long size:
                                      /* output */
  long maxsize;
                                      /* output */
  char legalqual[LQ_LEN];
  char cre_user[USER_LEN];
                                      /* output */
                                      /* output */
  long cre date;
                                      /* output */
  char mod_user[USER_LEN];
  long mod date;
                                      /* output */
                                      /* output */
        rea user[USER LEN];
  char
                                      /* output */
   long rea date:
```

ft\_sdinfo C functions

The fields of the ft fileinfo structure have the following meaning:

#### ftshowivers

Version of the data structure.

ftshowivers must have the value FT\_SHOWIV2. ftshowivers need only be set in the first passed data structure.

fn File name or directory name

## filetype

## File type:

```
FT_TYPEUNKN
```

Unknown file type

FT\_BIN

Binary file

FT\_DIR

Directory

 $FT_TXT$ 

Text file

#### charset

## Character set (only for text files):

```
FT NOSET
```

Unknown character set

FT VISIBLE

The file can contain characters from the ISO646 G0 set.

FT IA5

The file can contain characters from the ISO646 C0 set and G0 set.

FT GRAPHIC

The file can contain characters from the ISO646 G0 set or from the ISO8859-1 G0 set and the ISO8859-1 G1 set.

FT\_GENERAL

The file can contain characters from the ISO646 C0 set, the ISO646 or ISO8859-1 G0 set and the ISO8859-1 G1 set.

C functions ft\_sdinfo

#### recordform

## Record format:

FT NOFORM

Unknown record format

FT VARIABLE

Variable length records

FT FIXED

Fixed length records

FT\_UNDEF

Undefined record length

#### recsize

Maximum record length or 0 if the maximum record length is unknown.

## availability

Availability of the file:

FT\_NOAVAIL

The availability is not defined.

FT AVAILIMM

The file is available immediately.

FT\_AVAILNIMM

The file is not available immediately.

#### access

Access rights. The right is present if the bit is set.

The following bits are defined:

FT ACCR

The file may be read.

FT\_ACCI

File units may be added to the file.

FT\_ACCP

The file may be overwritten.

FT ACCX

The file may be extended, i.e. data can be added to the file.

FT ACCE

File units may be deleted from the file.

FT ACCA

File attributes may be read.

FT ACCC

File attributes may be modified.

FT\_ACCD

The file may be deleted.

ft\_sdinfo C functions

#### account

Account number used to charge costs in the remote system

size Current file size in bytes, or -1 if file size unknown. In systems in which variables of type long have a size of 32 bits, the value for the file size is truncated if it no longer fits in the field. The complete value for the file size can be found in the *fsize* field.

#### maxsize

Permissible file size in bytes, or -1 if file size unknown. In systems in which variables of type long have a size of 32 bits, the value for the file size is truncated if it no longer fits in the field. The complete value for the file size can be found in the *fmaxsize* field.

## legalqual

Legal qualification

#### cre user

User who created the file

#### cre date

Time at which file was created, or 0 if time unknown.

The time is specified in internal format (seconds since 1.1.1970 00:00:00).

## mod user

User who last modified the file content

## mod\_date

Time at which the file contents were last modified, or 0 if time unknown.

The time is specified in internal format (seconds since 1.1.1970 00:00:00).

#### rea user

User who read the file last

#### rea date

Time at which file was last read, or 0 if time unknown.

The time is specified in internal format (seconds since 1.1.1970 00:00:00).

#### atm user

User who last modified the file attributes

#### atm date

Time at which file attributes were last modified or 0 if time unknown.

The time is specified in internal format (seconds since 1.1.1970 00:00:00).

fsize Current file size in bytes, or -1 if file size unknown. The *fsize* parameter is only available if *ftshowivers* is set to the value FT\_SHOWIV2 and the *options* parameter is specified when *ft\_showdir* is called.

C functions ft\_sdinfo

#### fmaxsize

Permissible file size in bytes, or -1 if file size unknown. The *fmaxsize* parameter is only available if *ftshowivers* is set to the value FT\_SHOWIV2 and the *options* parameter is specified when *ft\_showdir* is called.

#### bufsize

Size of *buf*, i.e. maximum number of elements with the structure *ft\_fileinfo*, that can fit in *buf*.

#### errorinfo

Area in which detailed information is stored if an error is encountered (see section "ft\_err" on page 17). The specification of this parameter is optional.

If you do not require any more precise error information then you can specify the value NULL for errorinfo.

#### Return value

- n Number of elements written to the buffer *buf*.
- 0 No further data is available.
- -1 Error. The error type is stored in *errorinfo*.

ft\_sdclose C functions

# 3.12 ft sdclose - End identification of file attributes

 $ft\_sdclose()$  terminates the read-out of the file attributes whose identification was initiated with  $ft\_sdopen()$ . This function must be called as the final operation following a successful call of  $ft\_sdopen()$ .  $ft\_sdclose()$  releases resources that are no longer required. You cannot subsequently reference this ID again.

## **Syntax**

#### **Parameters**

id ID of the request (return value from *ft\_sdopen*)

#### errorinfo

Area in which detailed information is stored if an error is encountered (see section "ft\_err" on page 17). The specification of this parameter is optional.

If you do not require any more precise error information then you can specify the value NULL for *errorinfo*.

#### Return value

- 0 No error
- -1 Error. The error type is stored in *errorinfo*.

C functions ft show

# 3.13 ft\_show - Determine attributes of a file or directory

You can use  $ft\_show()$  to determine the attributes of an individual file or directory in the remote system. Use the function  $ft\_showdir()$  to determine the attributes of several files.

File names and directory names must not exceed the length specified in the *maxrfnsize* field of the *ft\_prop* structure (see section "ft\_properties - Determine properties of the program interface" on page 31).

## **Syntax**

#### **Parameter**

admis Transfer admission for the remote system (see section "ft\_admission" on page 15).

par Entries for the request which you specify with the structure *ft\_shwpar*:

The fields of the structure *ft\_shwpar* have the following meanings:

## shwparvers

Version of the data structure.

shwparvers must be supplied the value FT\_SPARV1 or FT\_SPARV2.

fn Name of the file or directory for which the attributes are to be determined.

Absolute and relative path names are permissible. Relative path names refer to the login name specified in the FT profile, when the FTAC function is used, otherwise to the HOME directory, see page 12.

## mgmtpasswd

Password of the file or directory if protected by a password.

ft\_show C functions

fud Address of a data area for the so-called "Further Details" which can indicate a more detailed cause of error if errors occur.

If NULL is specified then no more detailed error cause is output. The *fud* parameter is only available if *shwparvers* is set to the value FT\_SPARV2 and the *options* parameter is specified when *ft show* is called.

#### fudlen

Length of the data area for *fud*.

The *fudlen* parameter is only available if *shwparvers* is set to the value FT\_SPARV2 and the *options* parameter is specified when *ft\_show* is called.

info Area in which the file attributes are written. The structure *ft\_fileinfo* is used:

```
#define ACC LEN
                     65
                    257
#define INFO FN LEN
#define LQ LEN
                     81
#define USER LEN
                     68
struct ft fileinfo
  int
        ftshowivers:
                                     /* input */
  char fn[INFO FN LEN];
                                     /* output */
                                     /* output */
  enum ft ftype filetype;
  enum ft charset charset:
                                     /* output */
  enum ft rform recordform;
                                     /* output */
                                      /* output */
  long recsize:
  enum ft available availability;
                                     /* output */
                                     /* output */
   int
        access:
                                     /* output */
  char accout[ACC LEN];
                                      /* output */
  long size:
  long maxsize:
                                     /* output */
  char legalqual[LQ LEN];
                                     /* output */
  char cre user[USER LEN];
                                      /* output */
  long cre date;
                                     /* output */
                                      /* output */
  char mod user[USER LEN];
                                      /* output */
  long mod date:
  char rea user[USER LEN];
                                     /* output */
                                     /* output */
  long rea date;
                                     /* output */
  char
        atm user[USER LEN];
   long atm date;
                                     /* output */
                                     /* output */
  lona
        long fsize;
   long
        long fmaxsize:
                                     /* output */
}:
```

The fields of the structure *ft fileinfo* have the following meanings:

#### ftshowivers

Version of the data structure.

ftshowivers must be supplied the value FT\_SHOWIV1 or FT\_SHOWIV2.

fn file name or directory name

## filetype

## file type:

FT TYPEUNKN

File type unknown

FT BIN

Binary file

FT\_DIR

Directory

FT\_TXT

Text file

#### charset

Character set (only for text files):

FT NOSET

Character set unknown

FT VISIBLE

The file may contain characters from the G0 set of ISO646.

FT\_IA5

The file may contain characters from the C0 set and the G0 set of ISO646.

FT\_GRAPHIC

The file may contain characters from the ISO646 or from the G0 set of ISO8859-1 and the G1-Set of ISO8859-1.

FT\_GENERAL

The file may contain characters from the C0 set of ISO646, from the G0 set of ISO646 or ISO8859-1 and from the G1 set of ISO8859-1.

#### recordform

## Record format:

FT NOFORM

Record format unknown

FT VARIABLE

variable-length records

FT\_FIXED

fixed-length records

FT\_UNDEF

undefined record length

ft\_show C functions

#### recsize

maximum record length or 0, if record length unknown

## availability

Availability of file:

FT NOAVAIL

The availability is not specified.

FT AVAILIMM

The file is immediately available.

FT AVAILNIMM

The file is not immediately available.

#### access

Access rights. The right is available if the bit is set.

The following bits are defined:

FT ACCR

The file may be read.

FT\_ACCI

ile units may be added to the file.

FT ACCP

The file may be overwritten.

FT ACCX

The file may be extended, i.e. data can be added to the file.

FT ACCE

File units may be deleted from the file.

FT ACCA

File attributes may be read.

FT ACCC

File attributes may be modified.

FT ACCD

The file may be deleted.

#### account

account number used to charge costs in the remote system

#### size

current file size in bytes, or -1 if file size unknown. In systems in which variables of type long have a size of 32 bits, the value for the file size is truncated if it no longer fits in the field. The complete value for the file size can be found in the *fsize* field.

C functions ft\_show

#### maxsize

permissible file size, or -1 if file size unknown. In systems in which variables of type long have a size of 32 bits, the value for the file size is truncated if it no longer fits in the field. The complete value for the file size can be found in the *fmaxsize* field.

## legalqual

legal qualification

#### cre user

user who created the file

#### cre date

time at which file was created, or 0 if time unknown.

The time is specified in internal format (seconds since 1.1.1970 00:00:00).

#### mod user

user who last modified the file contents

## mod\_date

time at which the file contents were last modified, or 0 if time unknown.

The time is specified in internal format (seconds since 1.1.1970 00:00:00).

#### rea user

user who read the file last

#### rea date

time at which the file was last read, or 0 if time unknown.

The time is specified in internal format (seconds since 1.1.1970 00:00:00).

#### atm user

User who last modified the file attributes

#### atm date

time at which the file attributes were last modified, or 0 if time unknown. The time is specified in internal format (seconds since 1.1.1970 00:00:00).

#### fsize

Current file size in bytes or -1 if the file size is unknown. The *fsize* parameter is only available if *ftshowivers* is set to the value FT\_SHOWIV2 and the *options* parameter is specified when *ft\_show* is called.

#### **fmaxsize**

Current file size in bytes or -1 if the permitted file size is unknown. The *fmaxsize* parameter is only available if *ftshowivers* is set to the value FT\_SHOWIV2 and the *options* parameter is specified when *ft\_show* is called.

ft\_show C functions

#### errorinfo

Area in which detailed information is stored if an error is encountered (see section "ft err" on page 17).

The specification of this parameter is optional. If you do not require any more precise error information then you can specify the value NULL for *errorinfo*.

## options

The specification of the *options* parameter is optional. If the value NULL is specified then message activity at the program interface is compatible with that of the program interface of openFT < V10.

Alternatively, it is possible to specify the *ft\_options* structure (see section "ft\_options" on page 18) to activate the openFT message number scheme as of openFT V10 and the extensions to the function.

## Return value

- No error.
- -1 Error. No information supplied about the file. The error type is stored in *errorinfo*.

C functions ft\_showdir

# 3.14 ft\_showdir - Determine the attributes of all files in a directory

You can use  $ft\_showdir()$  to determine the attributes of the files in a directory in the remote system. Each call determines as many attribute records as you have specified in the bufsize parameter. If the volume of data in the directory on the remote system is greater then you have to call  $ft\_showdir()$  more than once. Please note that you cannot select files within a directory.

Use the function *ft\_show()* to determine the attributes of an individual file/directory.

Directory names must not exceed the length specified in the *maxrfnsize* field of the *ft\_prop* structure (see section "ft\_properties - Determine properties of the program interface" on page 31).

## **Syntax**

#### **Parameter**

admis

Transfer admission of the remote system (see section "ft\_admission" on page 15).

par

Parameters for the request, which you specify with the structure *ft\_shwpar*:

ft\_showdir C functions

The fields of the structure *ft\_shwpar* have the following meanings:

## shwparvers

Version of the data structure.

shwparvers must be supplied the value FT\_SPARV1 or FT\_SPARV2.

fn Name of the directory for which the attributes are to be determined.

Absolute and relative path names are permissible. Relative path names refer to the login name specified in the FT profile, when the FTAC function is used, otherwise to the HOME directory, see page 12.

## mgmtpasswd

Password of the directory if it is password-protected.

fud Address of a data area for the so-called "Further Details" which can indicate a more detailed cause of error if errors occur.

If NULL is specified then no more detailed error cause is output. The *fud* parameter is only available if *shwparvers* is set to the value FT\_SPARV2 and the *options* parameter is specified when *ft\_showdir* is called.

#### fudlen

Length of the data area for fud.

The *fudlen* parameter is only available if *shwparvers* is set to the value FT\_SPARV2 and the *options* parameter is specified when *ft\_showdir* is called.

buf

Area in which the file attributes are written. The area comprises elements with the structure *ft\_fileinfo*:

```
#define ACC LEN
                     65
#define INFO FN LEN 257
#define LO LEN
                    81
#define USER_LEN
                    68
struct ft fileinfo
{
  int ftshowivers:
                                     /* input */
  char fn[INFO FN LEN];
                                    /* output */
  enum ft ftype filetype;
                                    /* output */
                                   /* output */
  enum ft charset charset:
  enum ft rform recordform;
                                    /* output */
                                    /* output */
  long recsize:
                                    /* output */
  enum ft_available availability;
  int access:
                                    /* output */
                                    /* output */
  char accout[ACC LEN];
                                    /* output */
  long size:
  long maxsize:
                                    /* output */
                                    /* output */
  char legalqual[LQ LEN];
                                     /* output */
  char cre_user[USER_LEN];
```

C functions ft\_showdir

```
/* output */
  long cre date:
  char mod user[USER LEN];
                                   /* output */
  long mod date:
                                   /* output */
                                  /* output */
  char rea_user[USER_LEN];
                                   /* output */
  long rea date;
                                  /* output */
  char atm_user[USER_LEN];
  long atm date:
                                  /* output */
/* output */
  long long fsize;
  long long fmaxsize:
                                   /* output */
};
```

The fields of the structure *ft\_fileinfo* have the following meanings:

#### ftshowivers

Version of the data structure.

ftshowivers must be supplied the value FT\_SHOWIV1 or FT\_SHOWIV2. ftshowivers need only be set in the first passed data structure.

fn file name or directory name

## filetype

## file type:

```
FT_TYPEUNKN
File type unknown
FT_BIN
Binary file
FT_DIR
Directory
FT_TXT
```

Text file

#### charset

Character set (only for text files):

```
FT NOSET
```

Unknown character set

FT VISIBLE

The file can contain characters from the ISO646 G0 set.

FT IA5

The file can contain characters from the ISO646 C0 set and G0 set.  $\label{eq:FT_GRAPHIC} \text{FT\_GRAPHIC}$ 

The file can contain characters from the ISO646 G0 set or from the ISO8859-1 G0 set and the ISO8859-1 G1 set.

FT\_GENERAL

The file can contain characters from the ISO646 C0 set, the ISO646 or ISO8859-1 G0 set and the ISO8859-1 G1 set.

ft\_showdir C functions

## recordform

## Record format:

FT NOFORM

Unknown record format

FT\_VARIABLE

Variable length records

FT FIXED

Fixed length records

FT\_UNDEF

Undefined record length

#### recsize

Maximum record length or 0 if the maximum record length is unknown.

## availability

Availability of the file:

FT\_NOAVAIL

The availability is not defined.

FT AVAILIMM

The file is available immediately.

FT\_AVAILNIMM

The file is not available immediately.

#### access

Access rights. The right is present if the bit is set. The following bits are defined:

FT ACCR

The file may be read.

FT ACCI

File units may be added to the file.

FT\_ACCP

The file may be overwritten.

FT ACCX

The file may be extended, i.e. data can be added to the file.

FT ACCE

File units may be deleted from the file.

FT ACCA

File attributes may be read.

FT\_ACCC

File attributes may be modified.

FT\_ACCD

The file may be deleted.

C functions ft\_showdir

#### account

account number used to charge costs in the remote system

#### size

current file size in bytes, or -1 if file size unknown. In systems in which variables of type long have a size of 32 bits, the value for the file size is truncated if it no longer fits in the field. The complete value for the file size can be found in the *fsize* field.

#### maxsize

permissible file size, or -1 if file size unknown. In systems in which variables of type long have a size of 32 bits, the value for the file size is truncated if it no longer fits in the field. The complete value for the file size can be found in the *fmaxsize* field.

## legalqual

legal qualification

## cre\_user

user who created the file

## cre\_date

time at which file was created, or 0 if time unknown.

The time is specified in internal format (seconds since 1.1.1970 00:00:00).

#### mod user

user who last modified the file contents

#### mod date

time at which the file contents were last modified, or 0 if time unknown.

The time is specified in internal format (seconds since 1.1.1970 00:00:00).

#### rea\_user

user who read the file last

#### rea date

time at which the file was last read, or 0 if time unknown.

The time is specified in internal format (seconds since 1.1.1970 00:00:00).

## atm\_user

file user who last modified the file attributes

## atm\_date

time at which the file attributes were last modified, or 0 if time unknown. The time is specified in internal format (seconds since 1.1.1970 00:00:00).

#### fsize

Current file size in bytes or -1 if the file size is unknown. The *fsize* parameter is only available if *ftshowivers* is set to the value FT\_SHOWIV2 and the *options* parameter is specified when *ft\_showdir* is called.

ft\_showdir C functions

#### **fmaxsize**

Current file size in bytes or -1 if the permitted file size is unknown. The *fmaxsize* parameter is only available if *ftshowivers* is set to the value FT\_SHOWIV2 and the *options* parameter is specified when *ft\_showdir* is called.

#### bufsize

Size of *buf*, i.e. maximum number of elements with the structure *ft\_fileinfo* that will fit in *buf*.

## errorinfo

Area in which detailed information is stored if an error is encountered (see section "ft\_err" on page 17).

The specification of this parameter is optional. If you do not require any more precise error information then you can specify the value NULL for *errorinfo*.

## options

The specification of the *options* parameter is optional. If the value NULL is specified then message activity at the program interface is compatible with that of the program interface of openFT < V10.

Alternatively, it is possible to specify the *ft\_options* structure (see section "ft\_options" on page 18) to activate the openFT message number scheme as of openFT V10 and the extensions to the function.

## Return value

- Number of files found in the remote directory ( $n \ge 0$ ). If n is greater than bufsize, the first bufsize entries are stored in buf. If buf has the value NULL, the function call behaves as though bufsize had the value 0.
- -1 Error. No information was returned for the directory. The error type is stored in *errorinfo*.

C functions ft transfer

# 3.15 ft transfer - Transfer file

ft\_transfer() sends a file to the remote system or fetches a file from the remote system.

In order to transfer files **synchronously**, the parameter *synchron* must contain the value FT SYNC.

In order to transfer files **asynchronously**, the parameter *synchron* must contain the value FT ASYNC.

For asynchronous file transfer, the function  $ft\_transfer()$  returns a request ID which you must specify when you refer to this request.

File names must not exceed the length specified in the *maxlfnsize* or *maxrfnsize* fields of the *ft\_prop* structure (see section "ft\_properties - Determine properties of the program interface" on page 31.

## **Syntax**

#### **Parameter**

#### session

For asynchronous transfer:

Number of the session in which the transfer request is to be performed.

For synchronous transfer:

session must have the value NULL.

## admis

Transfer admission for the remote system (see section "ft\_admission" on page 15).

ft\_transfer C functions

par Entries for the request which you specify with the structure *ft\_transpar*:

```
struct ft transpar
                                     /* input */
  int
         ftparvers:
        ft direction direction:
                                     /* input */
  enum
                                     /* input */
  enum
        ft sync synchron:
         *locfn:
                                     /* input */
  char
         *remfn:
                                     /* input */
  char
  enum
        ft filetype filetype;
                                     /* input */
  enum
        ft writemode writemode;
                                     /* input */
                                     /* input */
  enum
        ft compress compress:
                                     /* input */
  char
         *filepasswd:
  char
         *locsuccproc:
                                     /* input */
                                     /* input */
         *locfailproc:
  char
                                     /* input */
  char
         *remsuccproc:
  char
         *remfailproc;
                                     /* input */
  long
         maxrecsize:
                                     /* input */
                                     /* input */
  lona
         cantime:
                                     /* input */
  lona
        starttime:
  enum ft_prio priority;
                                     /* input */
  enum ft transpar transparent;
                                     /* input */
  enum ft encrypt encryption;
                                     /* input */
  struct ft_transftam *ftamext;
                                     /* input */
  char
         *locccsn;
                                     /* input */
  char
         *remccsn:
                                     /* input */
                                     /* input */
  enum
         ft_tabexp tabexp;
  char
         *fud:
                                     /* input */
   int
         fudlen:
                                     /* input */
         ft_rform rform;
                                     /* input */
  enum
}:
```

Note

Default values apply to certain parameters (see below) if you initialize this parameter list with the entries for the file transfer request with binary 0.

To initialize the parameter list with binary 0, use the command:

```
memset (transpar, '\0', sizeof(struct ft_transpar));
```

C functions ft\_transfer

The fields of the structure ft transpar have the following meanings:

## ftparvers

Version of the data structure.

ftparvers must be supplied the value FT\_TPARV1 or FT\_TPARV2.

#### direction

Direction of file transfer:

FT SEND

Send file to the remote system

FT RECEIVE

Fetch file from remote system. You cannot use wildcards when fetching a file.

## synchron

specifies how the file is to be transferred:

FT\_ASYNC

asynchronous transfer (default value after initialization with binary 0)

FT\_SYNC

synchronous transfer

#### locfn

File name in local system or preprocessing/postprocessing command.

In the case of local file names, it is now also possible to specify a preprocessing (when sending data) or postprocessing (when receiving data) command.

Absolute and relative path names are permissible. Relative path names refer to the directory in which the program is started.

#### remfn

File name in the remote system or preprocessing/postprocessing command.

In the case of remote file names, it is now also possible to specify a preprocessing (when sending data) or postprocessing (when receiving data) command.

Absolute and relative path names are permissible. Relative path names refer to the login name specified in the FT profile when the FTAC function is used, otherwise to the HOME directory, see page 12. As in the command ncopy, a preprocessing command may be specified next to it instead of a file name by using a preceding pipe (I) character (see also the command description of ncopy).

ft\_transfer C functions

## filetype

File type in local system:

#### FT NOTYPE

No specification of file type. The default values apply (see openFT User Manual, *ft* command). (default value after installation with binary 0)

## FT\_TEXT

The file contains text with variable record lengths. Records are delimited in Windows by CRLF (X'0D0A') and in Unix systems by the linefeed character \n.

## FT\_USER

The file contains binary data with variable record length structured by the user. Each record starts with two bytes which indicate the length of the record.

## FT\_BINARY

The file contains an unstructured sequence of binary data.

#### writemode

specifies whether a new destination file is to be created or extended:

## FT NOMODE

No syntax is specified. The default values apply (see openFT User Manual, ft command). (default value after initialization with binary 0)

## FT OVERWR

An existing destination file is overwritten. If the destination does not already exist, a new one is created.

## FT EXTEND

The file transferred is added at the end of the existing destination file. If the destination does not already exist, a new one is created.

## FT\_NEW

A new destination file is created and written. IF the destination file already exists, the request is rejected.

C functions ft\_transfer

#### compress

specifies whether data compression is to be used in transfer:

FT NOCOMPR

No compression (default value after initialization with binary 0)

FT COMPRESS

Several identical characters in succession are transferred in compressed form (byte compression).

FT COMPRESSZIP

Zip compression. In the case of connections to partners which do not support this compression, operation automatically switches to byte compression or no compression. Zip compression is only available if *ftparvers* is set to the value FT\_TPARV2 and the *options* parameter is specified when *ft\_transfer* is called.

## filepasswd

Password of the file in the remote system, if protected by password.

## locsuccproc

Command executed in the local system following successful asynchronous file transfer.

locsuccproc must not be specified for synchronous file transfer requests.

Variables can be specified within a command or sequence of commands for follow-up processing. Further information is given in section "Commands for the follow-up processing" on page 64.

## locfailproc

command executed in the local system when an asynchronous file transfer is aborted due an error.

With synchronous file transfer request, locfailproc must not be specified.

Variables can be specified within a command or sequence of commands for follow-up processing. Further information is given below in section "Commands for the follow-up processing" on page 64.

ft\_transfer C functions

#### remsuccproc

Command executed in the remote system following successful asynchronous file transfer.

Several partner systems(e.g. openFT for BS2000/OSD) even support sequence of commands. Following successful transfer, these commands are executed in the remote system under the specified login.

Variables can be specified within a command or sequence of commands for follow-up processing. Further information is given below in section "Commands for the follow-up processing" on page 64".

## remfailproc

Command executed in the remote system following unsuccessful asynchronous file transfer.

Several partner systems(e.g. openFT for BS2000/OSD) even support sequence of commands. These commands are executed in the remote system under the specified login when file transfer that has been started is aborted due to an error.

Variables can be specified within a command or sequence of commands for follow-up processing. Further information is given below in section "Commands for the follow-up processing" on page 64.

## Commands for the follow-up processing

- The total number of entries for local follow-up processing, i.e. for *locsuc-cproc* and *locfailproc*, may not exceed 1000 characters.
- The total number of entries for remote follow-up processing, i.e. for remssuccproc and remfailproc, may not exceed 1000 characters.
- When starting follow-up processing in the local system, the variables are substituted with the values supplied by the ft\_transfer() function.

The variable %FILENAME is provided for the file name, %PARTNER for the partner name, %RESULT for the result of the request and %RID for the request ID.

%RID is only allowed for local follow-up processing.

After follow-up processing is started, the variables in the particular system are replaced and the commands in the follow-up processing are executed. The following variable substitutions are permitted:

%FILENAME
 by the file name as specified for the corresponding system in the request

C functions ft\_transfer

#### – %PARTNER

for local follow-up processing the partner name specified in the call is used.

For follow-up processing in the remote system, %PARTNER is substituted by the name of the initiator system (with the name as known in the partner system).

#### %RESULT

by the message number of the request as specified for the relevant system. Thus, for example, if a request is executed successfully, %RESULT is assigned the value 0 (if the value NULL is specified for *options* then the messages output at the program interface are compatible with those of the program interface in openFT < V10).

 - %RID by the request ID of the request in the local system (only local follow-up processing)

If the partners partner is an openFT for BS2000/OSD system, you may also use the variables %ELEMNAME, %ELEMVERS and %ELEMTYPE.

- During follow-up processing in the local Windows system, only the system environment variables are available.
- Follow-up processing in the local Unix system and follow-up processing
  in a remote Unix does not involve execution of the sequence of
  commands stored in the .profile file. Only the default values of the
  \$HOME, \$LOGNAME, \$PATH, and \$USER shell variables are
  available, as well as the values of the \$LANG and \$TZ variables set by
  root.
- When specifying BS2000 commands, remember to insert a slash (/) at the beginning of the command
- With requests for FTAM and FTP partners, only the "local follow-up processing" function is available. If FTAC is used in the remote system, this restriction can be avoided by creating an FT profile in the remote system and defining follow-up processing for it.

ft\_transfer C functions

#### maxrecsize

maximum permissible record length for files of type "text file" and "structured binary file". Thus, it is also possible to transfer and store records which are larger than the default value. However, you must observe that not all record lengths can be preprocessed in every partner system.

The maximum value must not exceed the length specified in the field *maxrecord* of the *ft\_prop* structure (see section "ft\_properties - Determine properties of the program interface" on page 31).

If you have selected the file type "binary", *maxrecsize* id the value for all records in the send file.

With FTAM partners, specification of the maximum record length is only effective when the file type FT\_TEXT, FT\_USER or FT\_BINARY is specified for *filetype*.

#### cantime

Time at which a file transfer request is to be canceled. This time must be specified in internal format (seconds since 1.1.1970 00:00:00).

The value 0 means that no time cancellation is performed.

With synchronous requests, *cantime* is ignored.

## starttime

specifies the earliest time at which file transfer is to be started. This time must be specified in internal format (seconds since 1.1.1970 00:00:00).

The value 0 means that the file transfer is started as soon as possible.

For synchronous requests, starttime is ignored.

# priority

specifies the priority of the request:

FT\_PRIONORM

Normal priority (default value after initialization with binary 0) FT PRIOLOW

Low priority (is ignored for synchronous requests)

## transparent

specifies whether the file transfer is to be transparent:

FT NOTRANSPAR

normal transfer (default value after initialization with binary 0) FT TRANSPARENT

Transparent file transfer

C functions ft\_transfer

## encryption

specifies whether the user data are to be encrypted or whether a data integrity check is to be performed:

```
FT NOFNCRYPT
```

User data are not encrypted and no data integrity check is performed (default value after initialization with binary 0)

```
FT FNCRYPT
```

User data are encrypted and data integrity is checked automatically. openFT-CR must be installed to enable this.

```
FT_ONLYDICHECK
```

A data integrity check is performed for the transferred file contents. The data integrity check is only available if *ftparvers* is set to the value FT\_TPARV2 and the *options* parameter is specified when *ft transfer* is called.

#### ftamext

FTAM-specific parameter made known with the structure  $ft_transftam$  (see also the commands  $ft_t$  and  $ft_t$  and  $ft_t$ 

The fields of the structure *ft\_transftam* have the following meanings:

#### available

specifies the availability of the destination file:

```
FT_NOAVAIL:
```

No specification of availability (default value after initialization with binary 0)

```
FT AVAILIMM:
```

The destination file contains the attribute "immediately available".

```
FT AVAILNIMM:
```

The destination file contains the attribute "not immediately available".

#### account

account number for FTAM partners

ft\_transfer C functions

#### accessmode

specifies the access rights for the destination file. The access rights are created by logical ORing of the individual rights:

FT ACCR:

The file may be read.

FT ACCI:

File units may be inserted into the file.

FT ACCP:

The file may be overwritten.

FT\_ACCX:

The file may be extended, i.e. data can be appended to the file.

FT ACCE:

File units may be deleted from the file.

FT\_ACCA:

File attributes may be read.

FT\_ACCC:

File attributes may be modified.

FT ACCD:

The file may be deleted.

legalq

stipulates the copyright for the destination file.

crpasswd

Password required to create a file in the remote system.

#### locccsn

Specifies the name of the coding (CCS name) used to read or write the local file. *CCS-name* must be known in the local system.

If no coding is specified then the default coding value set for openFT via the operating parameters is used.

Support for "Coded Character Sets" (CCS) is only available if *ftparvers* is set to the value FT\_TPARV2 and the *options* parameter is set when *ft\_transfer* is called.

C functions ft\_transfer

#### remccsn

Specifies the name of the coding (CCS name) used to read or write the remote file. *CCS-name* must be known in the remote system. If no coding is specified then character set defined via XHCS (BS2000/OSD) or via the openFT operating parameters (other platforms) is used for coding.

Support for "Coded Character Sets" (CCS) is only supported for the openFT protocol and for partners with openFT V10.0 or higher and is only available if *ftparvers* is set to the value FT\_TPARV2 and the *options* parameter is set when *ft transfer* is called.

#### tabexp

In the case of an outbound send request, specifies whether tabulator expansion and the conversion of blank lines into lines with a character for non-FTAM partners are to be performed. Tabulator expansion is only available if *ftparvers* has the value FT\_TPARV2 and the *options* parameter is specified when *ft\_transfer* is called.

## FT TABAUTO

Tabulator expansion and the conversion of blank lines are activated when a file is sent to a BS2000, OS/390 or z/OS system (default value after initialization with binary 0).

## FT\_TABON

Tabulator expansion and the conversion of blank lines are activated.

#### FT TABOFF

Tabulator expansion and the conversion of blank lines are deactivated.

fud Address of a data area for the so-called "Further Details"" which can indicate a more detailed cause of error if errors occur.

If NULL is specified then no more detailed error cause is output. The *fud* parameter is only available if *ftparvers* is set to the value FT\_TPARV2 and the *options* parameter is specified when *ft\_transfer* is called.

#### fudlen

Length of the data area for *fud*.

The *fudlen* parameter is only available if *ftparvers* is set to the value FT\_TPARV2 and the *options* parameter is specified when *ft\_transfer* is called.

ft\_transfer C functions

#### rform

Specifies the record format of the file that is to be transferred. The *rform* parameter is only available if *ftparvers* is set to the value FT\_TPARV2 and if the *options* parameter is specified when *ft\_transfer* is specified.

## FT NOFORM

The record format of the file that is to be transferred is unknown (default value after initialization with binary 0).

#### FT VARIABLE

The file to be transferred contains records with a variable record length.

#### FT\_FIXED

The file to be transferred contains records with a standard, fixed record length.

## FT\_UNDEF

The file to be transferred contains records with an undefined record length.

#### errorinfo

Area in which detailed information is stored if an error is encountered (see section "ft\_err" on page 17).

The specification of this parameter is optional. If you do not require any more precise error information then you can specify the value NULL for *errorinfo*.

## options

The specification of the *options* parameter is optional. If the value NULL is specified then message activity at the program interface is compatible with that of the program interface of openFT < V10.

Alternatively, it is possible to specify the *ft\_options* structure (see section "ft\_options" on page 18) to activate the openFT message number scheme as of openFT V10 and the extensions to the function.

#### Return value

- *n* For successful asynchronous requests: request ID  $(n \neq 0)$
- 1 For successful synchronous requests
- O Error. File transfer was not initiated. The error type is stored in *errorinfo*.

C functions ft\_xcopen

# 3.16 ft\_xcopen - Execute command in the remote system

ft\_xcopen() executes the command synchronously in the remote system.

## **Syntax**

#### **Parameters**

admis Specifications for the remote system (see section "ft\_admission" on page 15).

par Specifications for the request which you declare in the structure *ft\_xcpar*:

```
struct ft xcpar
                                    /* input */
  int xcparvers:
  char *cmd:
                                    /* input */
                                   /* input */
  enum ft filetype type;
  enum ft_encrypt encryption; /* input */
  char *locccsn:
                                   /* input */
  char *remccsn:
                                   /* input */
  int retcode:
                                   /* output */
                                  /* output */
  long long outlen;
                                   /* output */
  long long errlen;
  char *fud;
                                   /* input */
  int fudlen:
                                    /* input */
} :
```

The fields of the *ft\_xcpar* structure have the following meaning:

## xcparvers

Version of the data structure. *xcparvers* must have the value FT XCPARV1.

cmd The command that is to be executed on the partner system. The maximum value must not exceed the length specified in the field *maxcmdlen* of the *ft\_prop* structure (see section "ft\_properties - Determine properties of the program interface" on page 31).

type Data type of the transferred user data (in *stdout*). The following values are permitted:

## FT TEXT

Specifies the transfer format as text. Tabulator expansion is deactivated (default value if a CCS name is specified for *loccsn* and/or *remccsn*).

## FT BINARY

Specifies the transfer format as binary without conversion. (Default value if no CCS name is specified in *locccsn* and *remccsn*.

## encryption

Specifies whether the user data is to be encrypted. The following values are permitted:

## FT NOENCRYPT

User data is not encrypted (default value following initialization with binary 0).

## FT ENCRYPT

User data is encrypted. For this to be possible, openFT-CR must be installed. If the partner system cannot operate with encryption then the request is rejected.

#### locccsn

Specifies the designation of the coding (CCS name) that is to be used when writing the data for the default output. *CCS name* must be known in the local system.

If no coding is specified then the default value for coding set in the openFT operating parameters is used. The *locccsn* parameter must not be used in combination with FT\_BINARY.

#### remccsn

Specifies the designation of the coding (CCS-NAME) that is to be used when writing the data for the default output from the remote command. *CCS name* must be known in the remote system.

If no coding is specified then the character set specified via XHCS (BS2000/OSD) or in the openFT operating parameters (other platforms) is used for coding. The *remccsn* parameter must not be used in combination with FT\_BINARY.

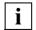

Supported only for the openFT protocol and for partners with open-FT as of V10.0. Please note that not all partner systems support all the character sets that are possible in the local system.

C functions ft\_xcopen

retcode

Return code from remote command execution

outlen Number of read data bytes for stdout.

errlen Number of read data bytes for stderr.

fud Address of a data area for the so-called "Further Details" which can indicate a more detailed cause of error if errors occur. If NULL is specified then no more detailed error cause is output.

fudlen

Length of the data area for fud.

#### errorinfo

Area in which detailed information is stored if an error is encountered (see section "ft err" on page 17).

The specification of this parameter is optional. If you do not require any more precise error information then you can specify the value NULL for *errorinfo*.

#### options

options must have the value FT\_APIV3. The specification of this parameter is mandatory. The construction of the *ft\_options* structure is described in section "Version of the program interface" on page 18.

#### Return value

id ID of the request. This must be specified for both *ft\_sdinfo()* and *ft\_sdclose()*.

NULL Error. The error type is stored in *errorinfo*.

If an error occurs then it is not necessary to call *ft\_sdclose()*.

# 3.17 ft\_xcinfo - Read the data generated by the command

 $ft\_xcinfo()$  reads the data output by the command that was executed in the remote system using  $ft\_xcopen()$ .

ft\_xcinfo can be called more than once for each output channel (stdout, stderr). On each call, the next data that has not yet been read is written to the buffer buf.

#### **Syntax**

#### **Parameters**

id ID of the request (return value from ft\_xcopen)

par Specifications for the request which you declare in the structure *ft\_xcipar*:

The fields of the *ft\_xcipar* structure have the following meaning:

xciparvers

Version of the data structure. xciparvers must have the value FT\_XCIPARV1.

channel

Channel selection. The following values are permitted:

```
stdout channel
FT_STDERR)
stderr channel
```

fud Address of a data area for the so-called "Further Details" which can indicate a more detailed cause of error if errors occur. If NULL is specified then no more detailed error cause is output.

C functions ft\_xcinfo

fudlen Length of the data area for fud.

buflen

Size of the data area for the output data

buf Address of the data area for the output data

errorinfo

Area in which detailed information is stored if an error is encountered (see section "ft\_err" on page 17).

The specification of this parameter is optional. If you do not require any more precise error information then you can specify the value NULL for *errorinfo*.

#### Return value

- n Number of bytes written to the buffer *buf*.
- O All the data has already been read, the buffer is empty.
- -1 Error. The error type is stored in *errorinfo*.

ft\_xcclose C functions

### 3.18 ft xcclose - Terminate command execution

 $ft\_xcclose()$  terminates the read-out of the data output by the command that was executed in the remote system using  $ft\_xcopen()$ .

This function must be called as the final operation following a successful call of  $ft\_xcopen()$ .  $ft\_xcclose()$  releases resources that are no longer required. You cannot subsequently reference this ID again.

#### **Syntax**

#### **Parameters**

id ID of the request (return value from *ft\_xcopen*)

#### errorinfo

Area in which detailed information is stored if an error is encountered (see section "ft err" on page 17).

The specification of this parameter is optional. If you do not require any more precise error information then you can specify the value NULL for *errorinfo*.

#### Return value

- 0 No error
- -1 Error. The error type is stored in *errorinfo*.

# 4 Error codes

Error codes entered in the structure  $ft\_err$  (see section "ft\\_err" on page 17), are made up of the following fields:

- main (error class)
- detail (error)
- additional (additional error information)

The error messages are sorted according to error classes in the list below. The following error classes are used:

| FTEM_INT     | Internal error                                  |
|--------------|-------------------------------------------------|
| FTEM_PAR     | Parameter error                                 |
| FTEM_LOCERR  | Sequence error in the local system              |
| FTEM_CONNERR | Sequence error in the connection to the partner |
| FTEM_REMERR  | Sequence error in the remote system             |

Table 1:

In the list below, error messages classified as parameter errors are assigned to the function calls in cases where the errors are not general.

Internal errors Error codes

# 4.1 Internal errors

| Error class | Error         | Additional error information | Meaning                                                                                                    |
|-------------|---------------|------------------------------|----------------------------------------------------------------------------------------------------|
| FTEM_INT    | FTED_MEM      | 0                            | Error on request for memory                                                                                                    |
| FTEM_INT    | FTED_CRFILE   | 0                            | Error on creation of the file                                                                                                    |
| FTEM_INT    | FTED_INIT     | 0                            | The server cannot be initialized                                                                                                    |
| FTEM_INT    | FTED_SIGNAL   | signal                       | Command interrupted by <i>signal</i> . <i>signal</i> designates the signal that caused the interruption.                                                                                                    |
| FTEM_INT    | function      | errno                        | Error on system call.  function designates the errored system call:  FTED_FORK fork  FTED_OPEN open  FTED_OPENDIR opendir  FTED_PIPE pipe  FTED_READ read  FTED_READ read  FTED_STAT stat  FTED_SYSTEM system  FTED_WRITE write  errno is the value of the errno variable set by the errored system call. If not all bytes could be written, errno has the value -1. |
| FTEM_INT    | FTED_INTERNAL | reason                       | Other internal error.  reason designates the cause of the error, if known:  FTEA_FN function not supported by server  FTEA_VERS Version of file structure not supported by server                                                                                                    |

Error codes Parameter errors

## 4.2 Parameter errors

#### **General errors**

| Error class | Error        | Additional error information | Meaning                                                                                                    |  |
|-------------|--------------|------------------------------|----------------------------------------------------------------------------------------------------|--|
| FTEM_PAR    | FTED_INVSESS | 0                            | The session number is invalid.                                                                                                    |  |
| FTEM_PAR    | FTED_LEN     | parameter                    | parameter designates the parameter which is too long:  FTEA_REMACC remaccount  FTEA_REMADM remadmis  FTEA_REMPWD rempasswd  FTEA_REMSYS remsys |  |
| FTEM_PAR    | FTED_MAND    | FTEA_REMSYS                  | The remote system was not specified.                                                                                                    |  |
| FTEM_PAR    | FTED_VALUE   | FTEA_APIVERS                 | The API version specified in <i>ft_options</i> is invalid.                                                                                     |  |
| FTEM_PAR    | FTED_MAND    | parameter                    | parameter designates the missing mandatory parameter:  FTEA_REMSYS remsys or admis was not specified  FTEA_OPTIONS options was not specified.  |  |
| FTEM_PAR    | FTED_VALUE   | FTEA_RID                     | The request ID (rid) is invalid.                                                                                                    |  |
| FTEM_PAR    | FTED_VERS    | 0                            | The version of the file structure (parameter list or output range) is invalid.                                                                 |  |

#### Error for ft\_cancel

| Error class | -         | Additional error information | Meaning                            |
|-------------|-----------|------------------------------|------------------------------------|
| FTEM_PAR    | FTED_TERM | 0                            | The request is already terminated. |

Parameter errors Error codes

### Errors for ft\_credir

| Error class | Error       | Additional error information | Meaning                                                                                                    |  |
|-------------|-------------|------------------------------|----------------------------------------------------------------------------------------------------|--|
| FTEM_PAR    | FTED_LEN    | parameter                    | parameter designates the parameter, which is too long:  FTEA_FPWD mgmtpasswd  FTEA_REMFN dn                                                                                                    |  |
| FTEM_PAR    | FTED_MAND   | 0                            | The parameter list par was not specified.                                                                                                    |  |
| FTEM_PAR    | FTED_REMOTE | FTEA_NOACCESS                | No authorization to create in remote system                                                                                                    |  |
| FTEM_PAR    | FTED_REMOTE | FTEA_EXIST                   | Directory already exists in remote system.                                                                                                    |  |
| FTEM_PAR    | FTED_VALUE  | parameter                    | parameter designates the parameter which is invalid:  0 unknown parameter/parameters are incompatible  FTEA_FPWD mgmtpasswd  FTEA_REMACC remaccount  FTEA_REMADM remadmis  FTEA_REMFN remfn  FTEA_REMPWD rempasswd  FTEA_REMPWD rempasswd  FTEA_REMSYS remsys |  |

Error codes Parameter errors

### Error for ft\_delete

| Error class | Error       | Additional error information | Meaning                                                                                                    |  |
|-------------|-------------|------------------------------|----------------------------------------------------------------------------------------------------|--|
| FTEM_PAR    | FTED_LEN    | parameter                    | parameter designates the parameter which is too long:  FTEA_FPWD mgmtpasswd  FTEA_REMFN fn                                                                                                    |  |
| FTEM_PAR    | FTED_MAND   | 0                            | The parameter list par was not specified.                                                                                                    |  |
| FTEM_PAR    | FTED_REMOTE | FTEA_NOACCESS                | No authorization to delete in remote system                                                                                                    |  |
| FTEM_PAR    | FTED_REMOTE | FTEA_NOTEMPTY                | The directory in the remote system is not empty.                                                                                                    |  |
| FTEM_PAR    | FTED_REMOTE | FTEA_NOTEXIST                | File/directory does not exist in remote system.                                                                                                    |  |
| FTEM_PAR    | FTED_VALUE  | parameter                    | parameter designates the parameter which is invalid:  unknown parameter/parameters are incompatible.  FTEA_FPWD mgmtpasswd  FTEA_FTYPE filetype  FTEA_REMACC remaccount  FTEA_REMADM remadmis  FTEA_REMFN remfn  FTEA_REMPWD rempasswd  FTEA_REMSYS remsys |  |

Parameter errors Error codes

### Error for ft\_open

| Error class | Error      | Additional error information | Meaning                                                                                                    |  |
|-------------|------------|------------------------------|----------------------------------------------------------------------------------------------------|--|
| FTEM_PAR    | FTED_DIRAC | errno                        | errno designates the value of the errno variable set by the stat() call.  The errno variable has the value 0, if no write access is assigned to the directory. |  |
| FTEM_PAR    | FTED_LEN   | 0                            | The name of the working directory (workdir) is too long.                                                                                                    |  |
| FTEM_PAR    | FTED_MAND  | 0                            | The name of the working directory (workdir) was not specified.                                                                                                 |  |
| FTEM_PAR    | FTED_NODIR | 0                            | The specified name (workdir) is not a directory.                                                                                                    |  |
| FTEM_PAR    | FTED_OPEN  | 0                            | A session in a program has already been assigned this working directory (workdir).                                                                             |  |
| FTEM_PAR    | FTED_VALUE | 0                            | The name for the working directory (workdir) is invalid.                                                                                                    |  |

### Error for ft\_reqstat

| Error class | -         | Additional error information | Meaning                                  |
|-------------|-----------|------------------------------|------------------------------------------|
| FTEM_PAR    | FTED_MAND | 0                            | The output range stat was not specified. |

# Error on ft\_reqterm

| Error class |             | Additional error information | Meaning                      |
|-------------|-------------|------------------------------|------------------------------|
| FTEM_PAR    | FTED_NOTERM | 0                            | The request is still active. |

Error codes Parameter errors

### Error for ft\_show and ft\_showdir

| Error class | Error       | Additional error information | Meaning                                                                                                    |  |
|-------------|-------------|------------------------------|----------------------------------------------------------------------------------------------------|--|
| FTEM_PAR    | FTED_LEN    | parameter                    | parameter designates the parameter which is too long:  FTEA_FPWD mgmtpasswd  FTEA_REMFN fn                         |  |
| FTEM_PAR    | FTED_MAND   | 0                            | The parameter list $par$ was not specified.<br>The output range $info$ was not specified (only for $ft\_show()$ ). |  |
| FTEM_PAR    | FTED_REMOTE | FTEA_NOACCESS                | No authorization to read attributes in the remote system                                                           |  |
| FTEM_PAR    | FTED_REMOTE | FTEA_NOTEXIST                | File/directory does not exist in the remote system.                                                                |  |
| FTEM_PAR    | FTED_VALUE  | parameter                    | parameter designates the parameter which is invalid:                                                               |  |
|             |             |                              | unknown parameter/parameters are incompatible.                                                                     |  |
|             |             |                              | FTEA_FPWD mgmtpasswd FTEA_REMACC remaccount                                                                        |  |
|             |             |                              | FTEA_REMACC remaccount FTEA REMADM remadmis                                                                        |  |
|             |             |                              | FTEA REMFN remfn                                                                                                   |  |
|             |             |                              | FTEA_REMPWD rempasswd                                                                                              |  |
|             |             |                              | FTEA_REMSYS remsys                                                                                                 |  |

Parameter errors Error codes

### Error for ft\_transfer

| Error class | Error     | Additional error information | Meaning                                                                                                    |
|-------------|-----------|------------------------------|----------------------------------------------------------------------------------------------------|
| FTEM_PAR    | FTED_LEN  | parameter                    | parameter designates the parameter which is too long:  FTEA_ACCOUNT ftamext -> account  FTEA_CRPWD ftamext -> crpasswd  FTEA_FPWD filepasswd  FTEA_LEGALQ ftamext -> legalq  FTEA_LOCCCSN loccesn  FTEA_LOCFN locfn  FTEA_LOCFN Sum of the lengths of locsuceproc and locfailproc  FTEA_REMCCSN remfn  FTEA_REMPR Sum of the lengths of remsuceproc and remfailproc |
| FTEM_PAR    | FTED_MAND | parameter                    | parameter designates the parameter which was not specified:  The parameter list par was not specified.  FTEA_LOCFN locfn                                                                                                    |

Error codes Parameter errors

| Error class | Error      | Additional error information | Meaning       |                                 |
|-------------|------------|------------------------------|---------------|---------------------------------|
| FTEM_PAR    | FTED_VALUE | parameter                    | parameter des | signates the parameter which is |
|             |            |                              | FTEA_ACCESS   | ftamext ->                      |
|             |            |                              |               | accessmode                      |
|             |            |                              | FTEA_AVAIL    | ftamext ->                      |
|             |            |                              |               | available                       |
|             |            |                              | FTEA_CANTIME  | cantime                         |
|             |            |                              | FTEA_COMPR    | compress                        |
|             |            |                              | FTEA_DIR      | direction                       |
|             |            |                              | FTEA_ENCRYPT  | encryption                      |
|             |            |                              | FTEA_FTYPE    | file type                       |
|             |            |                              | FTEA_MAXREC   | maxrecsize                      |
|             |            |                              | FTEA_PRIO     | priority                        |
|             |            |                              | FTEA_REMADM   | remadm. The user ID/transfer    |
|             |            |                              |               | admission in the remote         |
|             |            |                              |               | system is invalid.              |
|             |            |                              | FTEA_REMFN    | remfn. The specified file does  |
|             |            |                              |               | not exist/ no access permitted. |
|             |            |                              | FTEA_REMSYS   | remsys. The specified remote    |
|             |            |                              |               | system is unknown.              |
|             |            |                              | FTEA_SYNC     | synchronous                     |
|             |            |                              | FTEA_RFORM    | rform                           |
|             |            |                              | FTEA_STARTTIM | E start time                    |
|             |            |                              | FTEA_TABEXP   | tabexp                          |
|             |            |                              | FTEA_TRANSP   | transparent                     |
|             |            |                              | FTEA_WMODE    | write mode                      |

### Error for ft\_sdopen

| Error class | Error       | Additional error information | Meaning                                                                                       |
|-------------|-------------|------------------------------|-----------------------------------------------------------------------------------------------|
| FTEM_PAR    | FTED_LEN    | parameter                    | parameter designates the parameter which is too long:  FTEA_TRANSP transparent  FTEA_REMFN fn |
| FTEM_PAR    | FTED_MAND   | 0                            | The parameter list par was not specified.                                                     |
| FTEM_PAR    | FTED_REMOTE | FTEA_NOACCESS                | No authorization to read attributes in the remote system.                                     |
| FTEM_PAR    | FTED_REMOTE | FTEA_NOTEXIST                | File/directory does not exist in the remote system.                                           |

Parameter errors Error codes

### Error for ft\_sdinfo

| Error class | Error      | Additional error information | Meaning                                                |
|-------------|------------|------------------------------|--------------------------------------------------------|
| FTEM_PAR    | FTED_MAND  | FTEA_ID                      | The parameter id was not specified.                    |
| FTEM_PAR    | FTED_VALUE | FTEA_BUFL                    | The buffer was not specified (buf=NULL or bufsize<=0). |

### Error for ft\_xcopen

| Error class | Error     | Additional error information | Meaning                                   |
|-------------|-----------|------------------------------|-------------------------------------------|
| FTEM_PAR    | FTED_MAND | 0                            | The parameter list par was not specified. |
| FTEM_PAR    | FTED_MAND | FTEA_CMD                     | The command <i>cmd</i> was not specified. |
| FTEM_PAR    | FTED_LEN  | FTEA_CMD                     | The command <i>cmd</i> is too long.       |

#### Error for ft\_xcinfo

| Error class | Error     | Additional error information | Meaning                                                        |
|-------------|-----------|------------------------------|----------------------------------------------------------------|
| FTEM_PAR    | FTED_MAND | FTEA_ID                      | The parameter id was not specified.                            |
| FTEM_PAR    | FTED_MAND | FTEA_BUFL                    | The buffer was not specified (buf=NULL Or bufsize<=0).         |
| FTEM_PAR    | FTED_LEN  | FTEA_CHAN                    | The output channel was not specified (FT_STDOUT or FT_STDERR). |

Error codes Sequence errors

# 4.3 Sequence errors

#### **General errors**

| Error class | Error      | Additional error information | Meaning                                                                                                    |
|-------------|------------|------------------------------|----------------------------------------------------------------------------------------------------|
| FTEM_PAR    | FTED_FTMSG | code                         | code designates the message number of the corresponding command (see the openFT User Manual). The associated message text can also be determined using the <i>fthelp code</i> command. |

#### Error in the local system

| Error class | Error         | Additional error information | Meaning                                     |
|-------------|---------------|------------------------------|---------------------------------------------|
| FTEM_LOCERR | FTED_EXIST    | 0                            | The local file already exists.              |
| FTEM_LOCERR | FTED_FTAC     | 0                            | The request was rejected by the local FTAC. |
| FTEM_LOCERR | FTED_INCONS   | 0                            | The local file is inconsistent.             |
| FTEM_LOCERR | FTED_MEM      | 0                            | The local file has no memory.               |
| FTEM_LOCERR | FTED_NOACCESS | 0                            | The local file cannot be accessed.          |
| FTEM_LOCERR | FTED_NOCREAT  | 0                            | The local file cannot be created.           |
| FTEM_LOCERR | FTED_NOTEXIST | 0                            | The local file cannot be found.             |

## Error in connection to the remote system

| Error class  | Error         | Additional error information | Meaning                             |
|--------------|---------------|------------------------------|-------------------------------------|
| FTEM_CONNERR | FTED_NOCONN   | 0                            | No free transport connection        |
| FTEM_CONNERR | FTED_NOTAVAIL | 0                            | The remote system is not available. |
| FTEM_CONNERR | FTED_UNKNOWN  | 0                            | The remote system is unknown.       |

#### Error in remote system

| Error class | Error       | Additional error information | Meaning                              |
|-------------|-------------|------------------------------|--------------------------------------|
| FTEM_REMERR | FTED_EXIST  | 0                            | The remote file does already exists. |
| FTEM_REMERR | FTED_INCONS | 0                            | The remote file is inconsistent.     |
| FTEM_REMERR | FTED_MEM    | 0                            | The remote file has no memory.       |

Sequence errors Error codes

| Error class | Error         | Additional error information | Meaning                                   |
|-------------|---------------|------------------------------|-------------------------------------------|
| FTEM_REMERR | FTED_NOACCESS | 0                            | The remote file cannot be accessed.       |
| FTEM_REMERR | FTED_NOCREAT  | 0                            | The remote file cannot be created.        |
| FTEM_REMERR | FTED_NOTEXIST | 0                            | The remote file cannot be found.          |
| FTEM_REMERR | FTED_REMADM   | 0                            | The remote transfer admission is invalid. |

# 5 Sample programs

The sample programs that are supplied with openFT show you the various options for using the program interface. The source codes of these programs can be found in the following subdirectory of the openFT installation directory:

- Windows: openFT\samples\ftapi
- Unix systems: /opt/openFT/samples

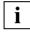

In the sample programs, the transfer admission to the partner must be an FTAC admission, i.e. the sample programs do not support the specification of a user ID together with a password.

#### Sample 1: Asynchronous file transfer of a file

The program *sample1* is called in this way:

```
sample1 file1 file2
```

Name and transfer admission to the remote system are then queried in a dialog. For the program to run, the following directory must exist:

- Windows: the working directory %TMP%\ft
- Unix systems: the working directory \$HOME/ft

The program transfers the file *file1* asynchronously from the local system to remote system and stored it there under the name *file2* in the HOME directory of the user or under the login name specified in the T profile. The precondition for this is that the file to be sent, *file1*, is located in the same directory as the one in which the program is called. If a SIGINT signal is created by the user (e.g by entering CTRL+C under Windows), file transfer is aborted, provided that it has not yet been completed.

- Since the file is to be transferred asynchronously, a session is first opened with the function ft\_open(), where %TMP%\ft (under Windows) resp. \$HOME/ft (under Unix systems) is permanently assigned as working directory.
- ft\_open() returns a session number, which identifies the session and must be specified
  with further function calls.
- The asynchronous file transfer is initiated with the *ft\_transfer()* function, which returns the request ID for the request.
- From now on, the program queries whether a SIGINT signal was created by the user. If so, the request is aborted with the *ft\_cancel()* function.
- As long as file transfer has not been terminated or aborted, the *ft\_reqstat()* queries the status of the file transfer request.
- If file transfer is completed or has been aborted, the request is marked as terminated with the *ft\_reqterm()* function and the session closed with the *ft\_close()* function.

#### Sample 2: Several file transfer requests with follow-up processing

The program *sample2* is called in this way:

```
sample2 file1 [file2] [file3] [file4]
```

Name and transfer admission to the remote system are then queried in a dialog. For the program to run, the following directory must exist:

- Windows: the working directory %TMP%\ft.
- Unix systems: the working directory \$HOME/ft

The program fetches each of the files specified asynchronously from the HOME directory of the user of from the login name specified in the FT profile in the remote system. In the local system, the file is stored in the directory with the same name as the one from which the program was called. If a file of this name already exists there then it is overwritten.

If file transfer has be completed successfully, the file is printed out in the local system. If the file was not transferred, the user is sent a message. If a SIGINT signal is created by the user (e.g by entering CTRL+C under Windows), while the file has not yet been transferred, the current file transfer request is aborted. No subsequent file transfer requests are initiated.

- First, a session is first opened with the function  $ft\_open()$ , where %TMP%\ft (under Windows) resp. \$HOME/ft (under Unix systems) is permanently assigned as working directory.
- ft\_open() returns a session number, which identifies the session and must be specified with further function calls.
- The following procedure is repeated for all file to be transferred:
  - The asynchronous file transfer is initiated with the ft\_transfer() function.
  - From now on, the program queries whether a SIGINT signal was created by the user. If so, the request is aborted with the ft\_cancel() function, if the status is "Waiting" or "Running".
  - As long a the file transfer has not been completed, the ft\_reqstat() function queries
    the status of the file transfer request.
  - If the status of the request is "Terminated", follow-up processing is started, i.e.the file transferred to the local system is printed.
  - If the status of the request is aborted "Aborted", a message is output.
  - In all cases, the file transfer request is marked as terminated with the ft\_reqterm().
- The session is closed with the *ft\_close()* function when all the file specified have been processed.

#### Sample 3: Display contents of a directory in a remote system

The program *sample3* is called in this way:

sample3 dvz1

Name and transfer admission to the remote system are then queried in a dialog.

The program reads the entries in directory *dir1* of the remote system and outputs the list on screen. The directory must be specified as an absolute path name, or as relative to the HOME directory (see page 12) of the user or login name specified in the FT profile in the remote system. Up to 10 information entries are output in thi example, even if the directory specified contains more than 10 files/directories.

- The *ft\_showdir()* function reads the information relating to the specified directory in the remote system.
- A buffer is provided for this purpose, which is capable of holding the information on a total of 10 files or directories.
- The number of entries is also supplied.

#### Sample 4: Remote command execution

The program *sample4* is called in this way:

sample4 <command>

The name and transfer admission to the remote system are then requested in the dialog box.

The program executes the command in the remote system and outputs the result (return code, *stdout*, *stderr*) on screen. The command must be specified in the same way as for *fte- xec*. The admission profile in the remote system must permit command execution.

- The function *ft\_xcopen()* executes the command in the remote system and the results are internally buffered.
- The calling system is informed of the exit code of the executed command and the number of data bytes present at stdout and stderr.
- The data for *stdout* and *stderr* are read sequentially in a loop using *ft\_xcinfo()* and are displayed.
- Finally, ft\_xcclose() is called to terminate command execution and release resources that are no longer required.

#### Sample 5: Memory-efficient listing of a remote directory

The program *sample5* is called in this way:

sample5 dvz1

The name and transfer admission to the remote system are then requested in the dialog box.

The program determines the attributes of all the files in the directory dvz1 in a remote system and outputs them on screen. The directory must be specified either as an absolute path, or relative to the user's HOME directory (see page 12) or relative to the user ID in the remote system as defined in the admission profile. In the example, information is output on all the located files.

- The function ft\_sdopen() reads information about the content of the specified directory in the remote system and this is buffered internally.
- The buffer is then read in a loop (20 entries at a time) using ft\_sdinfo() and is displayed.
- Finally, *t\_sdclose()* is called to terminate the identification of the file attributes and release resources that are no longer required.

# Index

|                                   | coding                                            |
|-----------------------------------|---------------------------------------------------|
| %ELEMNAME 65                      | local 68, 72                                      |
| %ELEMTYPE 65                      | remote 69                                         |
| %ELEMVERS 65                      | command                                           |
| %FILENAME 64                      | synchronous execution in remote system 71         |
| %PARTNER 65                       | terminating in remote system 76                   |
| %RESULT 65                        | command execution                                 |
| %RID 65                           | remote 8, 14                                      |
|                                   | contents                                          |
| A                                 | remote directory 53                               |
| additional error message          | create                                            |
| program interface 17              | directory in remote system (prog. int.) 24        |
| address                           | _                                                 |
| partner system 15                 | D                                                 |
| asynchronous file transfer        | data                                              |
| program interface 9               | retrieving from remote system 74                  |
| asynchronous request              | delete                                            |
| manage 13, 22                     | directory in remote system 26                     |
| attributes                        | file in remote system 26                          |
| of remote file 47                 | management information 38                         |
| several remote files 53           | request 22                                        |
| automate                          | detail error message 17 determine file attributes |
| sequences 5                       |                                                   |
| С                                 | terminating (in remote system) 46                 |
| cancel                            | directory contents of a remote 53                 |
| request 22                        | creating in remot e system (program               |
| CCS name                          | interface) 24                                     |
| local 68, 72                      | delete in remote system 26                        |
| remote 69                         | delete in remote system 20                        |
| changes                           | E                                                 |
| compared to predecessor version 6 | error class                                       |
| close                             | program interface 77                              |
| session 23                        | error handling                                    |
|                                   | program interface 17                              |
|                                   |                                                   |

|                                                          | ft voonen 71                                   |
|----------------------------------------------------------|------------------------------------------------|
| error message                                            | ft_xcopen 71                                   |
| program interface 17, 77                                 | FTAM protocol 15                               |
| execute                                                  | ftapi.h 19                                     |
| command in remote system                                 | ftp protocol 15                                |
| (synchronous) 71                                         | function calls                                 |
| F                                                        | program interface 7                            |
| fetch file                                               | Н                                              |
| program interface 59                                     | header file 15, 17                             |
| file                                                     | HOME directory                                 |
| asynchronous transfer 9                                  | Windows 12                                     |
| attributes in remote system 53                           | host name 15                                   |
| delete in remote system 26                               | nost name 15                                   |
| fetch 59                                                 | I                                              |
| send 59                                                  | include file 19                                |
|                                                          | initiate                                       |
| synchronous transfer 9, 59 transfer 7                    | reading of file attributes in remote system 39 |
| file attributes                                          | input parameters                               |
| determining in remote system 14                          | program interface 21                           |
|                                                          | program menaco 21                              |
| in the remote system 47 retrieving from remote system 41 | L                                              |
| file management                                          | linking                                        |
| program interface 7                                      | program 20                                     |
| remote system 14                                         |                                                |
| file transfer request                                    | M                                              |
| manage 7                                                 | main                                           |
| ft 71, 74                                                | error message 17                               |
| ft_admission 15                                          | manage                                         |
| ft_cancel 22                                             | transfer request 7, 13, 22                     |
| ft_close 23                                              | management information                         |
| ft_credir 24                                             | delete 38                                      |
| ft_open 29                                               | multithreading 5                               |
| ft_properties 31                                         | •                                              |
| ft_reglist 34                                            | 0                                              |
| ft_reqstat 36                                            | open                                           |
| ft_reqterm 38                                            | session 29                                     |
| ft_sdclose 46                                            | openFT protocol 15                             |
| ft_sdinfo 41                                             | output parameters program interface 21         |
| ft_sdopen 39                                             | program interface 21                           |
| ft_show 47                                               | P                                              |
| ft_showdir 53                                            | parameters                                     |
| ft_transfer 59                                           | program interface 21                           |
| ft_xcclose 76                                            | partner list 15                                |
| ft_xcinfo 74                                             | presentation selector 16                       |
|                                                          | · ·                                            |

| program                               | session                                     |
|---------------------------------------|---------------------------------------------|
| translate 20                          | close 23                                    |
| program interface                     | open 29                                     |
| determine version 31                  | program interface 9                         |
| function calls 7                      | session identification 10                   |
| query properties 8                    | session number 10, 29                       |
| program structure 10                  | session selector 16                         |
| programming rules 8                   | shell variable 65                           |
|                                       | status                                      |
| Q                                     | of a request 36, 37                         |
| query properties                      | synchronous execution                       |
| program interface 8                   | command in remote system 71                 |
|                                       | synchronous file transfer                   |
| R                                     | program interface 9                         |
| read file attributes                  | system value                                |
| initiating (in remote system) 39      | version-specific 31                         |
| record format 70                      |                                             |
| remote command execution 8, 14        | Т                                           |
| remote system                         | tabulator expansion 69                      |
| admission 15                          | terminate                                   |
| determining file attributes 14        | command in remote system 76                 |
| file management 14                    | identification of remote file attributes 46 |
| request                               | request 38                                  |
| cancel 22                             | thread 5                                    |
| delete 22                             | threadsafe 5                                |
| determine 36                          | transfer file                               |
| program interface 9                   | asynchronous 9, 59                          |
| terminate 38                          | program interface 7                         |
| request ID 11                         | synchronous 9, 59                           |
| retrieve                              | translate                                   |
| data from remote system 74            | program 20                                  |
| file attributes from remote system 41 | transport selector 15                       |
| return value                          |                                             |
| on error 17                           | V                                           |
| rules                                 | version                                     |
| for program interface 8               | determine for API 18                        |
| , 1 <b>3</b>                          | program interface 31                        |
|                                       | version-specific system value               |
| S                                     | program interface 18, 31                    |
| send                                  | i - 9                                       |
| file (program interface) 59           | W                                           |
| sequence                              | working directory 29                        |
| automate 5                            | program interface 10                        |

#### Index